# BIODISCOVERYAGENT: AN AI AGENT FOR DESIGN-ING GENETIC PERTURBATION EXPERIMENTS

Yusuf H. Roohani<sup>∗</sup> , Jian Vora<sup>∗</sup> & Qian Huang<sup>∗</sup> Stanford University Stanford, CA 94305, USA {yhr, jianv, qhwang}@cs.stanford.edu Zach Steinhart & Alex Marson University of Califonia, San Francisco San Francisco, CA 94158, USA

Percy Liang, Jure Leskovec Stanford University Stanford, CA 94305, USA {pliang, jure}@cs.stanford.edu

#### ABSTRACT

Genetic perturbation experiments play a crucial role in discovering the mechanisms behind diseases and informing drug development. These experiments aim to find a small subset out of many possible genes that yield a particular phenotype (e.g. cell growth) upon perturbation. However, the costs involved in each experiment limits the number of perturbations that can be tested. In this paper, we develop *BioDiscoveryAgent*, an AI agent that designs genetic perturbation experiments adaptively based on previous perturbation results to enhance the detection of perturbations that induce desired phenotypes. Our agent is based on language models, which have rich biological knowledge, and generate reasoning for the selection of genes to perturb. BioDiscoveryAgent attains an average of 23% improvement in detecting desired phenotypes across five datasets compared to existing Bayesian optimization baselines. This includes one dataset that is unpublished and therefore guaranteed to not appear in the language model's training data. Additionally, BioDiscoveryAgent is uniquely able to predict gene combinations to perturb, a task so far not explored in the setting of closed-loop experiment design. Overall, our approach represents an accessible new paradigm in the computational design of biological experiments, aimed at augmenting scientists' capabilities and accelerating scientific discovery.

#### 1 INTRODUCTION

An essential challenge in drug discovery is identifying biological targets, such as proteins encoded by genes, which, when modulated by a drug, lead to a desired phenotypic outcome [\(Scannell et al.,](#page-7-0) [2012\)](#page-7-0). Misidentification of targets that do not effectively impact disease phenotype upon drug interaction is a major cause of failure in clinical trials [\(Nelson et al., 2015\)](#page-7-1). CRISPR-based genetic perturbation experiments, which involve the repression or activation of genes followed by the mea-surement of resulting biological effects, are instrumental in this search [\(Przybyla & Gilbert, 2022\)](#page-7-2). These experiments, known as *perturbation screens* or *forward genetics screens* [\(Schneeberger, 2014;](#page-8-0) [Moresco et al., 2013\)](#page-7-3), have shown significant promise in various areas including drug target discovery [Wang & Doudna](#page-8-1) [\(2023\)](#page-8-1), combating drug resistance, elucidating disease mechanisms [Mamedov](#page-7-4) [et al.](#page-7-4) [\(2023\)](#page-7-4), cell engineering [Lim](#page-6-0) [\(2022\)](#page-6-0), gene therapy [Kalos et al.](#page-6-1) [\(2011\)](#page-6-1), and immunotherapy [Goodman et al.](#page-6-2) [\(2022\)](#page-6-2).

A perturbation screen typically targets all known protein-coding genes in humans, numbering around 19,000, yet anywhere between a handful of genes to a few thousand may exhibit the desired phenotype. Experimentally perturbing every single gene as part of the search is costly, and even more so when considering gene combinations. By strategically designing these experiments in batches that

<sup>∗</sup>Equal contibution. Correspondance to yhr@cs.stanford.edu

prioritize genes likely to result in meaningful phenotypic effects, it is possible to reduce costs and enhance the efficiency of the search process [\(King et al., 2004;](#page-6-3) [Cleary et al., 2017;](#page-6-4) [Huang et al.,](#page-6-5) [2023a;](#page-6-5) [Roohani et al., 2023\)](#page-7-5). However, the selection of batches is difficult, requiring both domainspecific knowledge and the ability to interpret and reason over prior experimental results. Recent work has benchmarked existing Bayesian optimization algorithms for this task, but this requires training bespoke machine learning models that are often difficult to interpret, on small datasets [\(Mehrjou et al., 2021;](#page-7-6) [Lyle et al., 2023\)](#page-6-6). Moreover, these models are unable to leverage the vast biological prior knowledge contained within the scientific literature that is especially important in early experimentation.

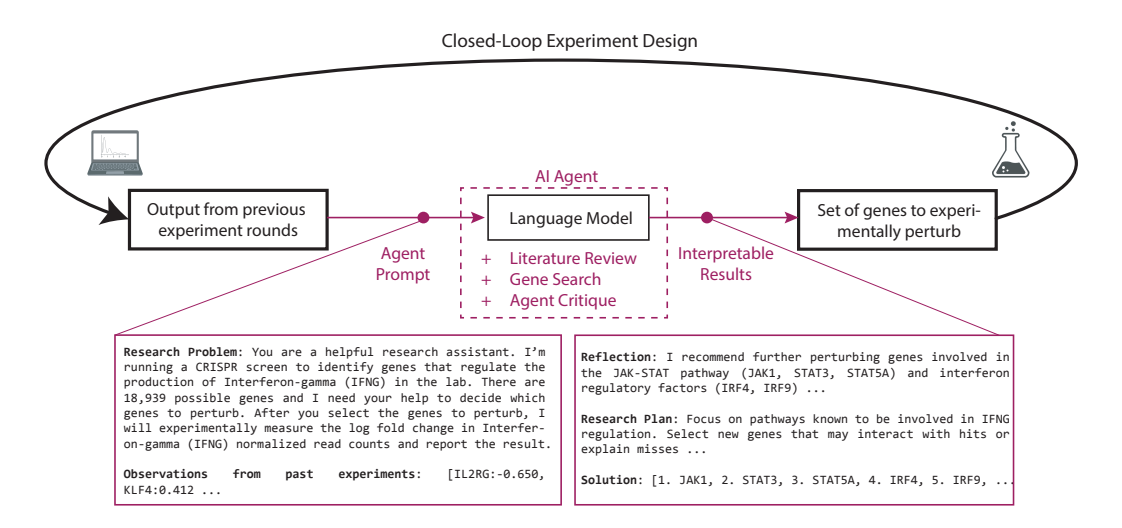

<span id="page-1-0"></span>Figure 1: An AI agent for closed-loop experiment design. In every round, the agent is given a prompt that describes the research problem and includes experimental results from previous rounds. It generates a set of genes to perturb in the next round and provides reasoning for its prediction. The agent primarily makes use of a language model for its predictions but also has access to additional tools such as the ability to search for relevant scientific papers on the internet.

In this paper, we apply language model-based agents to this task. Language Models (LMs) have shown state of the art performance in information retrieval for clinical question answering [\(Moor](#page-7-7) [et al., 2023\)](#page-7-7), gene set identification [\(Hu et al., 2023\)](#page-6-7), cell type annotation using gene expression data [\(Hou & Ji, 2024\)](#page-6-8) and patient matching for clinical trials [\(Wornow et al., 2024\)](#page-8-2). Furthermore, agents powered by LMs are particularly skilled at logical thinking and comparing various experimental plans, which makes them useful in the design and execution of scientific experiments [\(Liu et al.,](#page-6-9) [2023;](#page-6-9) [Huang et al., 2023b\)](#page-6-10). They are also capable of making use of tools such as executing code that confer additional capabilities to the LM beyond prompt-based text generation [Schick et al.](#page-7-8) [\(2024\)](#page-7-8).

Here, we present *BioDiscoveryAgent*, an AI agent that designs genetic perturbation experiments using a language model in conjunction with a suite of tools (Figure [1a](#page-1-0)). In each round, the agent constructs a prompt that includes both the task description and experimental results from previous rounds. The prompt is fed to a language model, Claude v1, and the response is processed to extract the set of genes to perturb in the next round of experiments. For this task, the LM can also choose how best to leverage different tools, such as searching the scientific literature for relevant articles or querying information from tabular datasets that would otherwise not be available via text. BioDiscoveryAgent outperforms baseline methods for experiment design, identifying 23% more experimental *hits* after five experimental rounds of 128 genes each. It also shows enhanced performance in a new setting, predicting responses to combinatorial gene perturbations. Unlike conventional approaches that are entirely black-box, the agent's decision-making is fully transparent at every stage and can be enhanced through using tools such as LM-based model critique. Overall, BioDiscoveryAgent utilizes its vast biological knowledge along with the ability to reason over insights from previous experimental results to offer an accessible and interpretable method for designing genetic perturbation experiments.

#### 2 PROBLEM FORMULATION

We study the following closed-loop experimental design task: an agent determines which genes to perturb in each experiment round, using the results to plan subsequent rounds. The objective is to maximize the number of *hit* genes or gene combinations that are detected over the full course of rounds. In particular, we test our model on two real-world experimental settings:

**Single-gene perturbation:** Let  $G$  represent the set of all protein-coding genes in humans, where  $|\mathcal{G}| \approx 19000$ . The effect of perturbing a gene  $g \in \mathcal{G}$ , is denoted by a phenotypic response function  $f(g)$ , where  $f : \mathcal{G} \to \mathbb{R}$  maps each gene to a real-valued phenotypic response. In this setting, we define an experimental round as the perturbation of a set of genes  $\{g_1, g_2, \ldots, g_B\} \subseteq \mathcal{G}$ . Each gene in this set is perturbed individually within separate cells. The goal of the experiment is to identify those genes that upon perturbation produce a desired phenotype,  $f(g) > \tau$  for some threshold  $\tau$ . These genes are referred to as *hits* for that phenotype.

The goal for the agent is to guide the design of these experiments, such that over  $t = 1, 2, \ldots, T$ experimental rounds, the total number of hits identified can be maximized. The experiment design procedure involves selecting b genes to perturb at each round t. Let  $B_t$  refer to the set of genes selected at round  $t$ . Following this selection, the phenotypic response of perturbing each of these genes  $f(g)$  for each  $g \in B_t$  is revealed. In the next round  $(t + 1)$ , the agent has access to all phenotypic responses for genes tested in previous rounds:  $1, 2, \ldots, t$ .

At the end of  $T$  rounds, the total hit ratio is computed as the fraction of true hits that were discovered through the series of experiments. Let  $\mathcal{G}_a = \cup_{t=1}^{T^*} B_t^+$ , where  $B_t^+ = \{g \in B_t : f(g) > \tau\}$  represents the hits identified in round t. The hit ratio can then be formally expressed as hit ratio  $=$   $\frac{|\mathcal{G}_a|}{|G|}$  $\frac{|\mathcal{G}_a|}{|\mathcal{G}_p|}$ , where  $\mathcal{G}_p$  is the set of all true hits for the phenotype,  $\mathcal{G}_p = \{g \in \mathcal{G} : f(g) > \tau\}$ . We use the terms *hit ratio* and *top-K recall* interchangeably.

**Two-gene perturbation**: We also consider a new problem setting of predicting gene pairs (2-gene combinations) to perturb. Here, each query consists of two genes perturbed in a single cell simultaneously. This formulation is both more computationally challenging given the larger search space as well as biologically impactful. Let  $G^2 = \overline{G} \times \overline{G}$  denote the set of all possible gene pairs that can be perturbed. Each element in  $\mathcal{G}^2$  is a pair of genes  $(g_a, g_b)$  where  $g_a, g_b \in \mathcal{G}$ . The perturbation experiment in this context is represented by a function  $f_c : \mathcal{G}^2 \to \mathbb{R}$ . This function  $f_c$  maps each gene pair to a real-valued phenotypic response, which measures the combined effect of perturbing both genes simultaneously. The goal for the agent in this setting is to identify *pairs* of genes whose combined perturbation results in the desired phenotypic results, i.e.  $f_c(g_a, g_b) > \tau$ . Thus, *hits* also correspond to gene pairs instead of single genes.

# 3 BIODISCOVERYAGENT

We now present BioDiscoveryAgent which uses an LM to automate the scientific discovery process for this biological setting. The overall algorithm is shown in Algorith[m1.](#page-10-0)

In the single gene setting, at each step t, the agent's objective is to select a batch of  $B$  genes for testing in the next step. The agent receives a prompt that describes general information about the experimental setup and the biological hypothesis being tested (Figure [4a](#page-9-0), Appendix [C,](#page-10-1) [D\)](#page-10-2). The results from each experiment are incorporated into the next prompt, along with the same information about the experimental setup. This prompt creation draws from established methods in developing other LM-based agents, such as pre-action reasoning [\(Yao et al., 2022\)](#page-8-3), reflective thinking [\(Shinn](#page-8-4) [et al., 2023\)](#page-8-4), and stepwise planning [\(aut, 2023\)](#page-6-11).

The primary mechanism by which BioDiscoveryAgent interacts with the human user is through natural language. An LM provides the capability to understand the prompts and generate responses and has been trained on large corpora of text including the biological literature. Additionally, the agent also has access to multiple resources to aid in this decision-making beyond what is stored within its weights. These include direct access to the biomedical literature, a second agent to critique its predictions, and the ability to analyze tabular datasets containing gene features relevant to the experimental setting. See Appendix [G](#page-11-0) for full implementation details and Figure [4](#page-9-0) for overall agent pipeline.

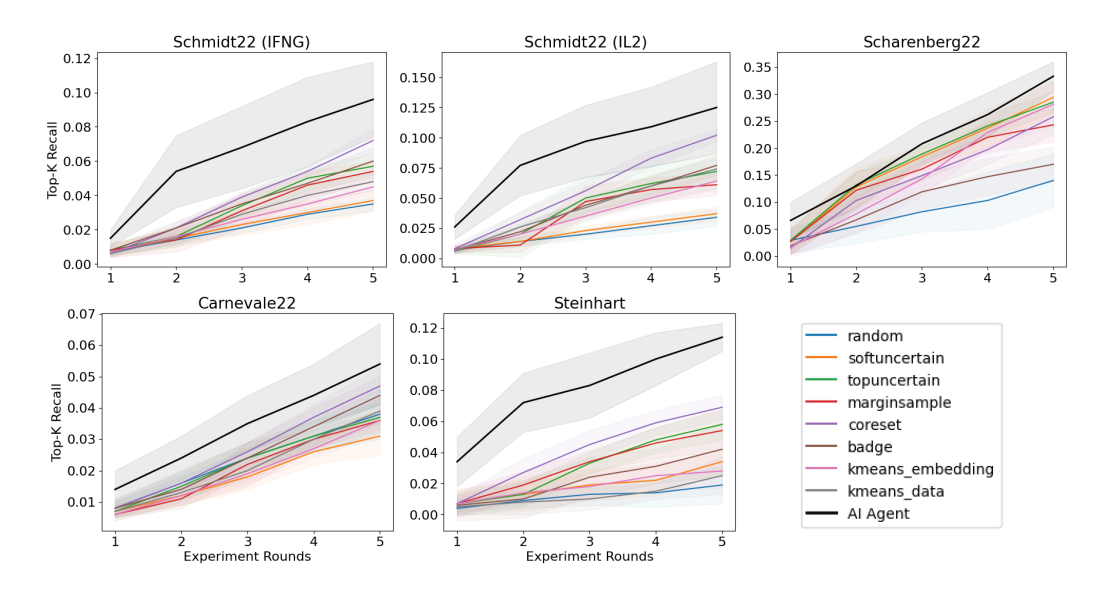

<span id="page-3-0"></span>Figure 2: Per-round performance comparison to machine learning baselines for 1-gene perturbation experiments: Each line averages results from 10 runs, with error bars indicating 1 standard deviation. 128 genes were predicted per round over 5 rounds.

# 4 EXPERIMENTS

We assess model performance using data from past genetic perturbation experiments. Thus, we simulate the perturbation of a gene  $q$  that is recommended by the agent by retrieving the relevant observation of the perturbation-induced phenotype  $f(g)$  from this dataset. For each perturbation screen, we calculate the hit ratio as the proportion of discovered hits out of the total true hits for that screen.

We tested our model's effectiveness through a series of batched experiments, each targeting 128 genes. At the beginning of each round, the model receives a prompt detailing the experiment's setup, the phenotypic outcome measured, and previously observed results. The agent processes this information to select a new batch of 128 genes for perturbation in the next round. This cycle repeats for five rounds, with the cumulative hit ratio recorded at each round.

For the single-gene perturbation setting, we make use of five different datasets spread across different cell types. Each of the datasets contains the phenotypic response of knocking-down over 18,000 individual genes in distinct cells, with the exception of [Scharenberg et al.](#page-7-9) [\(2023\)](#page-7-9) which contains data for 1061 perturbations. All datasets were released after 2021, apart from one dataset by Steinhart et al., which is so far unpublished. For baseline models, we use the methods implemented in the GeneDisco benchmark [\(Mehrjou et al., 2021\)](#page-7-6). See Appendix [J](#page-15-0)

# 5 RESULTS

BioDiscoveryAgent outperforms baselines based on hit ratio for 1-gene perturbation experiments: We compare the performance of BioDiscoveryAgent in its vanilla form (without any tools) and its enhanced form (with all available tools) against a range of machine learning benchmarks, including random sampling. As shown in Table [4,](#page-16-0) BioDiscoveryAgent with all tools significantly outperform baseline methods by 23% on average for hit ratios measured at experimental round 5. Performance improvement is observed across 5 of the 6 datasets. As shown in Figure [3,](#page-3-0) this gap is especially large at earlier rounds, where the LM can leverage its prior knowledge in biology to select promising gene candidates right away, in contrast to baseline methods that suffer from the cold start problem.

The vanilla agent outperforms all baselines except for the coreset approach. This exception is likely due to the coreset method's effective use of the gene feature dataset to identify diverse genes, information that may not be redundant with information found in the scientific literature. When using all tools, BioDiscoveryAgent merges its biological knowledge with additional data sources like gene features, enhancing its overall performance beyond that achieved by the coreset approach.

To verify that the model isn't relying on uninformative hits, we measured model performance in predicting hits that are non-essential genes. Essential genes are likely to be detected as hits under any perturbation screen given the strong phenotypic effect of perturbing these genes [Kim & Hart](#page-6-12) [\(2021\)](#page-6-12). On the other hand, the response of non-essential genes to perturbation, is harder to predict. When filtering for non-essential genes, BioDiscoveryAgent still shows a 20% performance improvement on average over baselines (Figure [6\)](#page-14-0). Notably, the agent outperforms baselines across all 6 datasets when only considering non-essential genes.

Additionally, we tested the model's tendency to distinct genes when prompted differently and upon observing different experimental results. We observe a low Jaccard similarity between all predicted genes after five rounds of experiments for any pair of datasets (Figure [7\)](#page-14-1), suggesting an approach to gene selection that is not invariant to the task prompt and experimental observations.

BioDiscoveryAgent can guide 2-gene combinatorial perturbation experiments: In addition to 1-gene perturbation experiments, we also demonstrate that BioDiscoveryAgent can guide 2-gene combinatorial perturbation experiments, which is significantly more difficult due to the much larger combinatorial search space (100,576 gene pairs compared to only 18,939 pertinent genes in 1-gene perturbation experiment) [Horlbeck et al.](#page-6-13) [\(2018\)](#page-6-13). As shown in table [1,](#page-4-0) the BioDiscoveryAgent significantly outperforms the random sampling baseline by 130% on average.

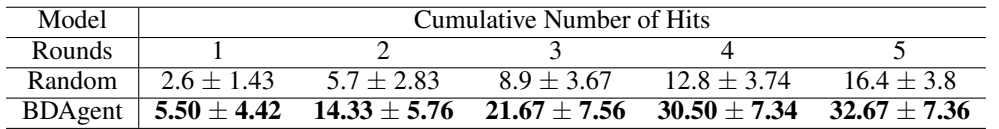

<span id="page-4-0"></span>Table 1: Performance evaluation for 2-gene perturbation experiments. 32 gene pairs predicted per round averaged over 10 runs, evaluated using the Horlbeck et al. dataset (n=100,576) [Horlbeck](#page-6-13) [et al.](#page-6-13) [\(2018\)](#page-6-13). Error intervals correspond to 1 standard deviation.

BioDiscoveryAgent accounts for prior knowledge and observations in decision-making : We examine three scenarios: 1) Full Observation, where the agent utilizes both previous experiment results and detailed information about the experiment's goal; 2) No Observation, where the agent ignores all experiment results; 3) Only Observation, where the agent is unaware of the current experiment's goal and only conditioned on observations. For these experiments, we use a batch size of 32 genes and 30 rounds of experimentation on the two datasets from [Schmidt et al.](#page-8-5) [\(2022\)](#page-8-5).

Results show that Full Observation outperforms both No Observation and Only Observation, highlighting the significance of integrating prior knowledge and observations (Table [2,](#page-15-1) Figure [3a](#page-5-0)). Interestingly, Full Observation and No Observation benefit from prior knowledge early on, unlike Only Observation, which lacks the experiment's goal, underscoring the vital role of prior knowledge in the initial experiment phases. However, as experiments progress, Only Observation surpasses No Observation, showcasing the agent's capacity to adapt swiftly based on observations. Additionally, we find that access to observations results in more similar gene predictions across different trials compared to experiments without access to observations (Figure [3b](#page-5-0)), suggesting that observations significantly influence BioDiscoveryAgent's decision-making.

BioDiscoveryAgent can use tools to enhance performance and interpretability: To assess these capabilities, we provided the basic (vanilla) agent with access to one tool at a time and evaluated its performance (see Table [3,](#page-15-2) Appendix [K\)](#page-16-1). While certain tools, like literature search, may decrease performance in exchange for enhanced interpretability, employing all tools (with gene search configured to find dissimilar genes) offers a balanced approach that consistently delivers superior results.

#### BioDiscoveryAgent provides interpretable predictions with references to the literature

BioDiscoveryAgent provides interpretable predictions at various stages. One such example is illustrated in Appendix [M](#page-17-0) and summarized in Figure [4.](#page-9-0) The agent is tasked with identifying genes regulating the production of Interferon-gamma (IFNG). The vanilla agent explicitly reasons that it will focus broadly on pathways related to IFN- $\gamma$  signalling, production and response [\(4c](#page-9-0)). Utiliz-

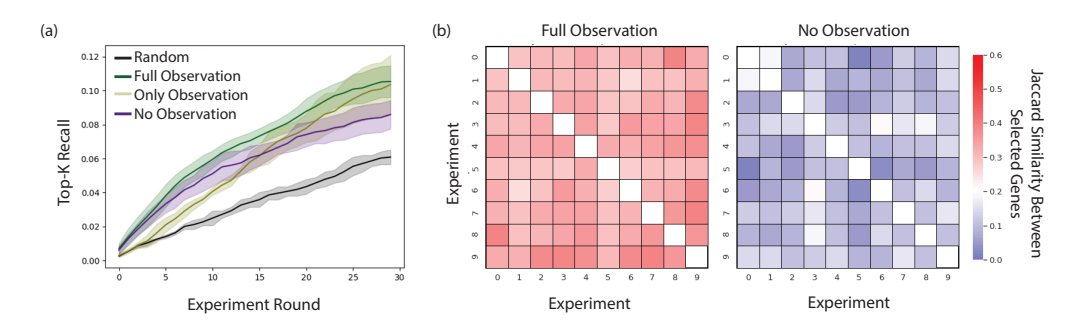

<span id="page-5-0"></span>Figure 3: Agent accounts for both prior knowledge and observations in decision-making Three scenarios are considered: the agent has access to task description and experimental observations (Full observation); the agent only has access to experimental observations (Only observation); the agent only has access to the task description (No Observation). (a) Hit ratio (Top-K recall) at each experimental round across 30 rounds of experiments. Each line corresponds to the average over 10 runs with error bars representing 1 standard deviation. (b) Jaccard similarity index between all predicted genes at 10 rounds of experimentation. Each cell corresponds to a different model run.

ing the literature search tool, the agent accesses relevant literature to support its predictions, citing specific papers and line numbers as in Figure [4d](#page-9-0). For example, the agent highlights *IFNG-AS1* as a gene for potential perturbation, supported by references to specific lines in scientific papers. The LM critic tool provides valuable insights into the predicted set of genes, identifying potential issues such as randomness or a focus on basic cellular processes that are unlikely to regulate IFNG production. Thus, not only does the LM critic provide clear reasons for selecting specific genes but also further opens avenues for human-in-the-loop feedback. See Appendix [L.](#page-16-2)

# 6 DISCUSSION

BioDiscoveryAgent represents a new paradigm in the computational design of biological experiments, aimed at augmenting scientists' capabilities and accelerating scientific discovery. Traditionally, this process employs a multi-stage pipeline that relies on an acquisition function combined with a machine learning model. This model, often challenging to interpret, requires manual design and periodic retraining with handpicked gene features. In contrast, we demonstrate that an agent, powered by a large language model, can simplify the entire experimental design process into a single prompt. Through its enhanced interpretability at every stage, the researcher can meaningfully engage with the model throughout the process. Furthermore, the agent is equipped with prior biological knowledge, solving the cold start problem at the start of of a new round of experiments, while still efficiently utilizing observational data as the rounds progress. Through the usage of tools, it can explicitly search for and integrate information from the scientific literature as well as existing tabular datasets. This results in a research assistant capable of speeding up biological research through utilizing information from diverse sources.

While BioDiscoveryAgent demonstrates strong capabilities in enhancing experiment design, it still presents room for further development. BioDiscoveryAgent tends to perform better with certain cell types over others, likely due to a difference in the level of coverage within the scientific literature. Most performance benefits are observed in the early stages of experimentation rather than over longer rounds of experiments. Additionally, there's a need for developing better tools or fine-tuning methods to improve the ability to extract information from non-text-based sources.

Overall, BioDiscoveryAgent offers a complementary method to existing approaches to experimental design, significantly improving model performance in the low data regime while also enhancing overall model interpretability. Amid increasing interest in active experimental design for biological experiments, BioDiscoveryAgent offers compelling evidence that language models could become an essential component of such systems. By facilitating improved reasoning and interpretability, and leveraging a broad understanding of the scientific literature, AI tools like BioDiscoveryAgent are poised to become integral to experimental design strategies in the near future.

#### **REFERENCES**

- <span id="page-6-11"></span>Significant-gravitas/auto-gpt: An experimental open-source attempt to make gpt-4 fully autonomous. <https://github.com/Significant-Gravitas/Auto-GPT>, 2023.
- <span id="page-6-15"></span>Daniil A Boiko, Robert MacKnight, Ben Kline, and Gabe Gomes. Autonomous chemical research with large language models. *Nature*, 624(7992):570–578, 2023.
- <span id="page-6-16"></span>Julia Carnevale, Eric Shifrut, Nupura Kale, William A Nyberg, Franziska Blaeschke, Yan Yi Chen, Zhongmei Li, Sagar P Bapat, Morgan E Diolaiti, Patrick O'Leary, et al. Rasa2 ablation in t cells boosts antigen sensitivity and long-term function. *Nature*, 609(7925):174–182, 2022.
- <span id="page-6-4"></span>Brian Cleary, Le Cong, Anthea Cheung, Eric S Lander, and Aviv Regev. Efficient generation of transcriptomic profiles by random composite measurements. *Cell*, 171(6):1424–1436, 2017.
- <span id="page-6-2"></span>Daniel B Goodman, Camillia S Azimi, Kendall Kearns, Alexis Talbot, Kiavash Garakani, Julie Garcia, Nisarg Patel, Byungjin Hwang, David Lee, Emily Park, et al. Pooled screening of car t cells identifies diverse immune signaling domains for next-generation immunotherapies. *Science translational medicine*, 14(670):eabm1463, 2022.
- <span id="page-6-13"></span>Max A Horlbeck, Albert Xu, Min Wang, Neal K Bennett, Chong Y Park, Derek Bogdanoff, Britt Adamson, Eric D Chow, Martin Kampmann, Tim R Peterson, et al. Mapping the genetic landscape of human cells. *Cell*, 174(4):953–967, 2018.
- <span id="page-6-8"></span>Wenpin Hou and Zhicheng Ji. Assessing gpt-4 for cell type annotation in single-cell rna-seq analysis. *Nature Methods*, pp. 1–4, 2024.
- <span id="page-6-7"></span>Mengzhou Hu, Sahar Alkhairy, Ingoo Lee, Rudolf T Pillich, Robin Bachelder, Trey Ideker, and Dexter Pratt. Evaluation of large language models for discovery of gene set function. *Research Square*, 2023.
- <span id="page-6-5"></span>Kexin Huang, Romain Lopez, Jan-Christian Hutter, Takamasa Kudo, Antonio Rios, and Aviv Regev. Sequential optimal experimental design of perturbation screens guided by multi-modal priors. *bioRxiv*, pp. 2023–12, 2023a.
- <span id="page-6-10"></span>Qian Huang, Jian Vora, Percy Liang, and Jure Leskovec. Benchmarking large language models as ai research agents. *ArXiv*, abs/2310.03302, 2023b. URL [https://api.semanticscholar.](https://api.semanticscholar.org/CorpusID:263671541) [org/CorpusID:263671541](https://api.semanticscholar.org/CorpusID:263671541).
- <span id="page-6-1"></span>Michael Kalos, Bruce L Levine, David L Porter, Sharyn Katz, Stephan A Grupp, Adam Bagg, and Carl H June. T cells with chimeric antigen receptors have potent antitumor effects and can establish memory in patients with advanced leukemia. *Science translational medicine*, 3(95): 95ra73–95ra73, 2011.
- <span id="page-6-12"></span>Eiru Kim and Traver Hart. Improved analysis of crispr fitness screens and reduced off-target effects with the bagel2 gene essentiality classifier. *Genome medicine*, 13:1–11, 2021.
- <span id="page-6-3"></span>Ross D King, Kenneth E Whelan, Ffion M Jones, Philip GK Reiser, Christopher H Bryant, Stephen H Muggleton, Douglas B Kell, and Stephen G Oliver. Functional genomic hypothesis generation and experimentation by a robot scientist. *Nature*, 427(6971):247–252, 2004.
- <span id="page-6-14"></span>Jakub Lala, Odhran O'Donoghue, Aleksandar Shtedritski, Sam Cox, Samuel G Rodriques, and ´ Andrew D White. Paperqa: Retrieval-augmented generative agent for scientific research. *arXiv preprint arXiv:2312.07559*, 2023.
- <span id="page-6-0"></span>Wendell A Lim. The emerging era of cell engineering: Harnessing the modularity of cells to program complex biological function. *Science*, 378(6622):848–852, 2022.
- <span id="page-6-9"></span>Shengchao Liu, Jiongxiao Wang, Yijin Yang, Chengpeng Wang, Ling Liu, Hongyu Guo, and Chaowei Xiao. Chatgpt-powered conversational drug editing using retrieval and domain feedback. *arXiv preprint arXiv:2305.18090*, 2023.
- <span id="page-6-6"></span>Clare Lyle, Arash Mehrjou, Pascal Notin, Andrew Jesson, Stefan Bauer, Yarin Gal, and Patrick Schwab. Discobax discovery of optimal intervention sets in genomic experiment design. In *International Conference on Machine Learning*, pp. 23170–23189. PMLR, 2023.
- <span id="page-7-4"></span>Murad R Mamedov, Shane Vedova, Jacob W Freimer, Avinash Das Sahu, Amrita Ramesh, Maya M Arce, Angelo D Meringa, Mineto Ota, Peixin Amy Chen, Kristina Hanspers, et al. Crispr screens decode cancer cell pathways that trigger γδ t cell detection. *Nature*, 621(7977):188–195, 2023.
- <span id="page-7-6"></span>Arash Mehrjou, Ashkan Soleymani, Andrew Jesson, Pascal Notin, Yarin Gal, Stefan Bauer, and Patrick Schwab. Genedisco: A benchmark for experimental design in drug discovery. In *International Conference on Learning Representations*, 2021.
- <span id="page-7-7"></span>Michael Moor, Qian Huang, Shirley Wu, Michihiro Yasunaga, Cyril Zakka, Yash Dalmia, Eduardo Pontes Reis, Pranav Rajpurkar, and Jure Leskovec. Med-flamingo: a multimodal medical few-shot learner. *arXiv preprint arXiv:2307.15189*, 2023.
- <span id="page-7-3"></span>Eva Marie Y Moresco, Xiaohong Li, and Bruce Beutler. Going forward with genetics: recent technological advances and forward genetics in mice. *The American journal of pathology*, 182 (5):1462–1473, 2013.
- <span id="page-7-1"></span>Matthew R Nelson, Hannah Tipney, Jeffery L Painter, Judong Shen, Paola Nicoletti, Yufeng Shen, Aris Floratos, Pak Chung Sham, Mulin Jun Li, Junwen Wang, et al. The support of human genetic evidence for approved drug indications. *Nature genetics*, 47(8):856–860, 2015.
- <span id="page-7-13"></span>Gilchan Park, Byung-Jun Yoon, Xihaier Luo, Vanessa Lopez-Marrero, Patrick Johnstone, Shinjae ´ Yoo, and Francis J Alexander. Comparative performance evaluation of large language models for extracting molecular interactions and pathway knowledge. *arXiv preprint arXiv:2307.08813*, 2023a.
- <span id="page-7-10"></span>Joon Sung Park, Joseph C O'Brien, Carrie J Cai, Meredith Ringel Morris, Percy Liang, and Michael S Bernstein. Generative agents: Interactive simulacra of human behavior. *arXiv preprint arXiv:2304.03442*, 2023b.
- <span id="page-7-2"></span>Laralynne Przybyla and Luke A Gilbert. A new era in functional genomics screens. *Nature Reviews Genetics*, 23(2):89–103, 2022.
- <span id="page-7-11"></span>Bernardino Romera-Paredes, Mohammadamin Barekatain, Alexander Novikov, Matej Balog, M Pawan Kumar, Emilien Dupont, Francisco JR Ruiz, Jordan S Ellenberg, Pengming Wang, Omar Fawzi, et al. Mathematical discoveries from program search with large language models. *Nature*, pp. 1–3, 2023.
- <span id="page-7-5"></span>Yusuf Roohani, Kexin Huang, and Jure Leskovec. Predicting transcriptional outcomes of novel multigene perturbations with gears. *Nature Biotechnology*, pp. 1–9, 2023.
- <span id="page-7-15"></span>Carlos G Sanchez, Christopher M Acker, Audrey Gray, Malini Varadarajan, Cheng Song, Nadire R Cochran, Steven Paula, Alicia Lindeman, Shaojian An, Gregory McAllister, et al. Genome-wide crispr screen identifies protein pathways modulating tau protein levels in neurons. *Communications biology*, 4(1):736, 2021.
- <span id="page-7-0"></span>Jack W Scannell, Alex Blanckley, Helen Boldon, and Brian Warrington. Diagnosing the decline in pharmaceutical r&d efficiency. *Nature reviews Drug discovery*, 11(3):191–200, 2012.
- <span id="page-7-14"></span>Moritz Schaefer, Stephan Reichl, Rob ter Horst, Adele M Nicolas, Thomas Krausgruber, Francesco Piras, Peter Stepper, Christoph Bock, and Matthias Samwald. Large language models are universal biomedical simulators. *bioRxiv*, pp. 2023–06, 2023.
- <span id="page-7-9"></span>Samantha G Scharenberg, Wentao Dong, Ali Ghoochani, Kwamina Nyame, Roni Levin-Konigsberg, Aswini R Krishnan, Eshaan S Rawat, Kaitlyn Spees, Michael C Bassik, and Monther Abu-Remaileh. An spns1-dependent lysosomal lipid transport pathway that enables cell survival under choline limitation. *Science Advances*, 9(16):eadf8966, 2023.
- <span id="page-7-12"></span>Timo Schick, Jane Dwivedi-Yu, R Dessı, Roberta Raileanu, Maria Lomeli, Luke Zettlemoyer, Nicola Cancedda, and Thomas Scialom. Toolformer: Language models can teach themselves to use tools (2023). *arXiv preprint arXiv:2302.04761*, 2023.
- <span id="page-7-8"></span>Timo Schick, Jane Dwivedi-Yu, Roberto Dessì, Roberta Raileanu, Maria Lomeli, Eric Hambro, Luke Zettlemoyer, Nicola Cancedda, and Thomas Scialom. Toolformer: Language models can teach themselves to use tools. *Advances in Neural Information Processing Systems*, 36, 2024.
- <span id="page-8-5"></span>Ralf Schmidt, Zachary Steinhart, Madeline Layeghi, Jacob W Freimer, Raymund Bueno, Vinh Q Nguyen, Franziska Blaeschke, Chun Jimmie Ye, and Alexander Marson. Crispr activation and interference screens decode stimulation responses in primary human t cells. *Science*, 375(6580): eabj4008, 2022.
- <span id="page-8-0"></span>Korbinian Schneeberger. Using next-generation sequencing to isolate mutant genes from forward genetic screens. *Nature Reviews Genetics*, 15(10):662–676, 2014.
- <span id="page-8-8"></span>Noy Shakked and Whitney Zhang. Experimental evidence on the productivity effects of generative artificial intelligence. *Science*, 381(6654):187–192, 2023. doi: 10.1126/science.adh2586. URL <https://doi.org/10.1126/science.adh2586>.
- <span id="page-8-4"></span>Noah Shinn, Beck Labash, and Ashwin Gopinath. Reflexion: an autonomous agent with dynamic memory and self-reflection. *ArXiv*, abs/2303.11366, 2023.
- <span id="page-8-9"></span>Hanchen Wang, Tianfan Fu, Yuanqi Du, Wenhao Gao, Kexin Huang, Ziming Liu, Payal Chandak, Shengchao Liu, Peter Van Katwyk, Andreea Deac, et al. Scientific discovery in the age of artificial intelligence. *Nature*, 620(7972):47–60, 2023.
- <span id="page-8-1"></span>Joy Y Wang and Jennifer A Doudna. Crispr technology: A decade of genome editing is only the beginning. *Science*, 379(6629):eadd8643, 2023.
- <span id="page-8-6"></span>Yixuan Weng, Minjun Zhu, Fei Xia, Bin Li, Shizhu He, Kang Liu, and Jun Zhao. Large language models are better reasoners with self-verification, 2023.
- <span id="page-8-7"></span>Gijs Wobben. pymed - pubmed querying with python, 2020. URL [https://github.com/](https://github.com/gijswobben/pymed) [gijswobben/pymed](https://github.com/gijswobben/pymed). Accessed: 03/2024.
- <span id="page-8-2"></span>Michael Wornow, Alejandro Lozano, Dev Dash, Jenelle Jindal, Kenneth W Mahaffey, and Nigam H Shah. Zero-shot clinical trial patient matching with llms. *arXiv preprint arXiv:2402.05125*, 2024.
- <span id="page-8-3"></span>Shunyu Yao, Jeffrey Zhao, Dian Yu, Nan Du, Izhak Shafran, Karthik Narasimhan, and Yuan Cao. React: Synergizing reasoning and acting in language models. *ArXiv*, abs/2210.03629, 2022.

# A OVERALL AGENT WORKFLOW

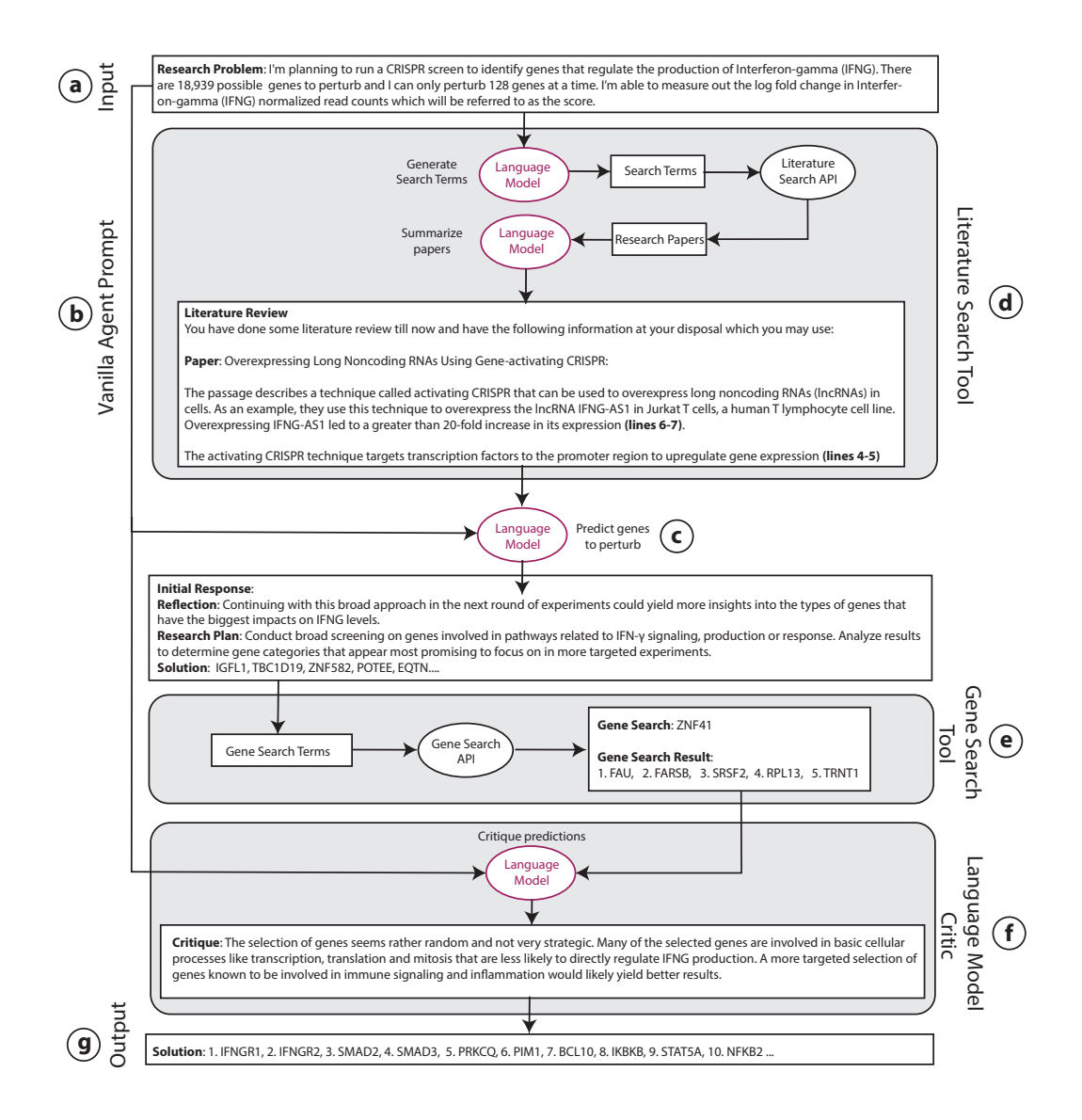

<span id="page-9-0"></span>Figure 4: Agent workflow with all tools over a single experimental round. Prompts and agent responses have been summarized. See Appendix [M](#page-17-0) for full trace. (a) The input to the agent is the description of the problem. (b) The vanilla agent just feeds the problem description directly into the LM. (c) The agent predicts the set of genes to perturb in the next experiment. Response is structured containing Reflection, Research Plan and Solution. (d) In case of the literature search tool, the model is provided with context from the scientific literature along with the problem description. The LM determines appropriate search terms of the scientific literature, top ranked retrieved papers are summarized by the LM. (e) In case of using the gene search tool, the LM identifies a gene for which to query similar/dissimilar genes (f) The LM can also be prompted differently to function as a critic and analyze the predictions so far from a different perspective (g) Final output gene list after using different tools.

# B ALGORITHM

<span id="page-10-0"></span>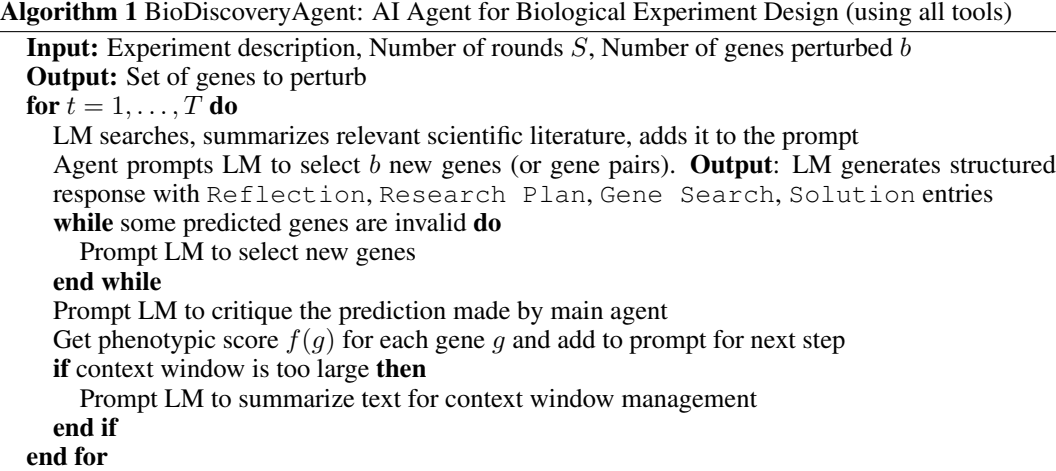

#### <span id="page-10-1"></span>C PROMPT

The prompt includes the task information and response format as this example shown below.

You are a scientist working on problems in drug discovery. Research Problem: I'm planning to run a genome-wide CRISPR screen to identify genes that regulate the production of Interleukin -2 (IL-2). There are 18,939 possible genes to perturb and I can only perturb 128 genes at a time. For each perturbation, I 'm able to measure out the log fold change in Interleukin-2 ( IL-2) normalized read counts which will be referred to as the score. I can only do a few rounds of experimentation. Always respond in this format exactly: 1. Reflection: Thoughts on previous results and next steps. 2. Research Plan: The full high level research plan, with current status and reasoning behind each proposed approach. It should be at most 5 sentences. 3. Solution: Propose a list of predicted genes to test separated by commas in this format: 1. <Gene name 1>, 2. <Gene name 2> ... Do not include any genes from this prompt (since they're already tested).

# <span id="page-10-2"></span>D DATASET SPECIFIC PROMPTS

For each dataset, we mention the research problem and the type of measurement outcome that the agent will be presented with. These are used to create the research problem with which the BioDiscoveryAgent is prompted.

IFNG Task: identify genes that regulate the production of Interferon-gamma (IFNG) IFNG Measurement: the log fold change in Interferon-gamma (IFNG) normalized read counts IL2 Task: identify genes that regulate the production of Interleukin-2 (IL-2) IL2 Measurement: the log fold change in Interleukin-2 (IL-2) normalized read counts

Steinhart CRISPRa Task: identify genes that upon inhibition allow cells to resist T-cell exhaustion, under the HA GD2 CAR (chimeric-antigenic receptor) condition Steinhart CRISPRa Measurement: the log fold change in normalized sgRNA read counts compared to the non-targeting control, 22 days after perturbation Scharenberg Task: identify genes mediating lysosomal choline recycling using an endolysosome-focused CRISPR-Cas9 screen Scharenberg Measurement: enrichment or depletion of targeting sgRNAs (indicated by a high score) in the culture medium lacking free choline Carnevale Task: identify genes that, upon being knocked out, would boost the efficacy of engineered T cells in the presence of an adenosine agonist that creates an immunosuppressive condition Carnevale Measurement: the change in T cell proliferation

# E PROCESSING GENE LIST AND EXPERIMENTAL OBSERVATIONS

When choosing genes for perturbation, it is not always feasible to include all possible genes to choose from. At the same time, we want to avoid arbitrarily narrowing down the gene list based on our existing knowledge. Therefore, we adopt a two-step approach: Initially, we allow BioDiscoveryAgent to suggest genes without restrictions (Figure [5a](#page-12-0)). This enables it to draw on its comprehensive understanding of biology freely. If the agent is unable to produce the required gene list after many trials due to invalid or repeated sampling of genes (Figure [5b](#page-12-0),c), BioDiscoveryAgent summarizes the list of all remaining genes and adds it to the prompt to aid in gene selection (Figure [5d](#page-12-0)). The summarized gene list is designed to cover a broad range of biological pathways and functions.

Moreover, after multiple experimental rounds, the historical data and experimental observations can also often exceed the LM's processing capacity. To address this, we employ a similar summarization technique to keep the information in future prompts focused and relevant.

#### F AGENT RESPONSE FORMAT

To ensure interpretability and to guide the agent's thought process, a consistent response format is defined across all prompts. We direct the LM to structure its responses into several parts: Reflection, Research Plan, Solution (Appendix [C,](#page-10-1) (Figure [4c](#page-9-0))), similar to [Huang et al.](#page-6-10) [\(2023b\)](#page-6-10). Research Plan helps in effective planning and monitoring progress. Through the Reflection and Research Plan entries, the model is able to provide additional reasoning behind a particular prediction. This also helps to rule out predictions that may be hallucinations or not well-motivated. Solution contains a formatted list of genes to perturb next.

#### <span id="page-11-0"></span>G TOOL DESCRIPTIONS FOR BIODISCOVERYAGENT

In this section, we provide some more details about the tools provided to BioDiscoveryAgent to aid it in making its predictions, along with the resoning for adding those tools.

1. AI critic: LMs are very sensitive to the prompt they are presented with. Past research has shown varying performance depending on the setting in which the LM is queried. Thus, an LM prompted to behave as an agent for a human researcher may behave very

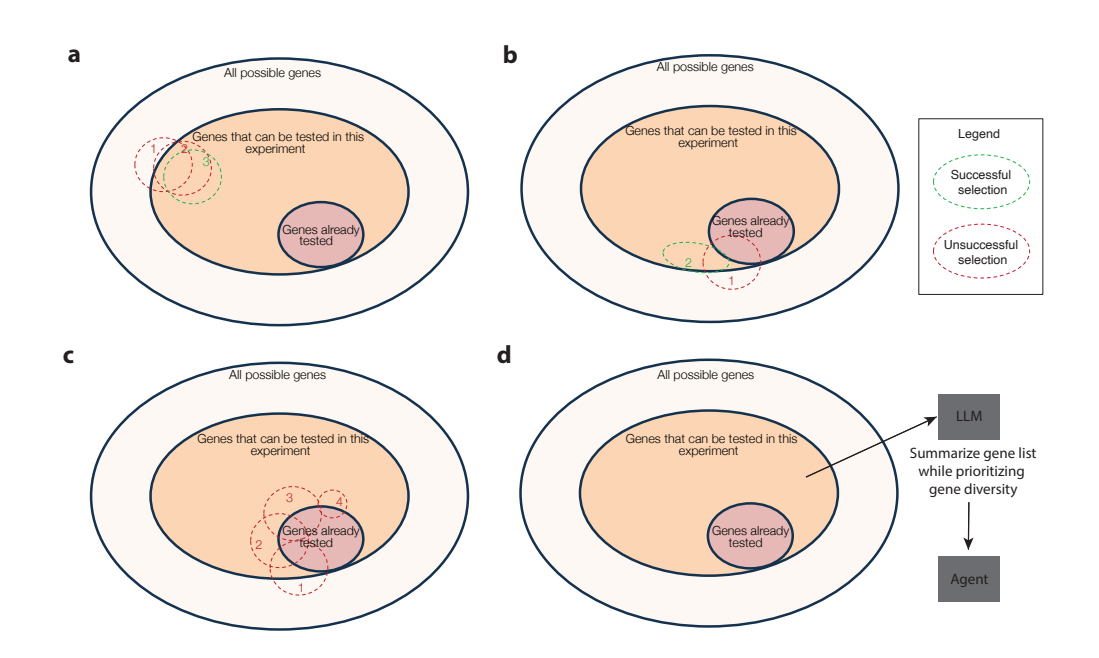

<span id="page-12-0"></span>Figure 5: Gene selection strategy: (a) The space of genes that can be tested in a given experiment is constrained by expeirmental limitations. BioDiscoveryAgent can take a few tries to select genes within this limited space. (b) A common error is repeating previously tested genes. (c) Often this will result in the agent getting stalled and unable to make successful selections, especially in the case of large batch sizes. (d) After several failed attempts, we summarize the space of genes that can be tested while prioritizing gene diversity.

differently from one that is prompted to mainly critique the prediction made by another LM. To benefit from these contrastive prompting strategies, we make use of an AI critic similar to the idea by [Weng et al.](#page-8-6) [\(2023\)](#page-8-6) to identify mistakes and enhance the quality of the final prediction made by the agent.

At every round, once BioDiscoveryAgent comes up with a batch of genes to be tested, a critic agent (which is also an LM) is prompted to critique the choice of the main agent and it can change some or all the genes in the batch and come up with a new set of genes (Figure [4f](#page-9-0)). Having such an agent improved performance giving the system additional opportunities to reflect on its reasoning. The system prompt for the critic agent was as follows:

As an advisor, please critique this plan and suggest some changes to it. Use this format: 1. Critique: include all relevant details of the critique. 2. Updated Solution: Give an updated selection of {args. num qenes} genes based on the critique separated by commas in this format:: 1. <Gene name 1>, 2. <Gene name 2> ... \n Try to first focus a lot on trying very diverse genes to get a sense of which types of genes affect the research problem the most. From the observations, update your beliefs quickly and smartly and then double down on genes that you think shall be hits in order to increase the cumulative hit ratio.

Please do not critique/make a lot of changes if there is no need to make a change.

In addition to the above prompt, the critic agent was also provided with a list of all genes that were tested in the previous rounds along with genes that were identified as hits.

2. Literature Search: Scientific literature captures prior knowledge that can be leveraged to design experiments. A scientist typically reads literature relevant to a problem, builds a hypothesis, and cites relevant past work. We aimed to provide BioDiscoveryAgent with similar capabilities that would allow it to search for relevant papers on the web, learn from them, and incorporate its learnings in designing the experiments.

As part of the input, the user can choose to have the agent query the literature at each experimental cycle to inform its predictions. In this case, the agent uses the PubMed API [\(Wobben, 2020\)](#page-8-7) to search for papers containing the most pertinent literature for the experiments that the agent was asked to design. The search terms are chosen by the agent. Once the top 5 papers have been identified, the agent summarizes the information within these papers including parsed title, abstract, methods, results, and conclusion sections. It then attaches the summarization to the prompt and use it to identify additional genes to perturb for the given experimental round (Figure [4d](#page-9-0)). The citations to these papers are retained and returned along with the model predictions. Over time, the agent accumulated these summaries, granting it access to all literature surveys conducted in previous rounds to propose a set of genes for each specific round.

The inclusion of a literature review tool enhanced interpretability and improved grounding as the agent frequently cited papers it had previously surveyed when predicting genes for the batch. Despite these benefits, the use of a literature review tool had its drawbacks. It tended to make the agent less exploratory, heavily biasing its reasoning towards the papers retrieved. The agent struggled to generate innovative queries for the literature survey API, and the lack of additional re-ranking on API outputs further limited the diversity of papers presented to the agent. This raised some important questions about the most effective use of scientific literature by an AI agent, a topic for future work.

3. Gene Search: LMs are trained on text-based data and do not have access to many biological databases that are stored in the form of tabular data. We provide the agent with the ability to select a gene for which it would like to search for similar or dissimilar genes. This is computed using the cosine similarity between the provided gene features. This process first computes the inner product of gene features with the queried gene's features and sorts the results based on the desired similarity or dissimilarity. Then the selected genes are concatenated to the prompt to the main agent. For example, if the LM requests a gene search of the gene *ZNF41* based on dissimilarity, the agent appends the following result in the next prompt "Gene Search Result: *FAU*, *FARSB*, *SRSF2*, *RPL13*, ...". (Figure [4e](#page-9-0)).

For similarity, we retrieved the top 10 genes, while for dissimilarity, we retrieved the top 50 genes.

#### <span id="page-13-0"></span>H BASELINES

- Soft Uncertain: Prioritizes genes with higher uncertainty under  $M$ , using a softmax function with temperature.
- Top Uncertain: Selects genes with the highest uncertainty under model  $M$ .
- Margin Sample: Selects genes for which the model  $M$  has the smallest margins between different classes.
- Coreset: Selects genes which are the most distant from previously selected genes based on their embedding representation in M.
- Badge: Uses a modified k-means algorithm on the gradient embeddings of the data points to select genes. The aim is to diversify the batch based on the model's gradients.
- Kmeans: Selects genes that are closest to the cluster centers determined by K-means. Two baselines apply K-means either to an embedding of the data or the raw data directly.

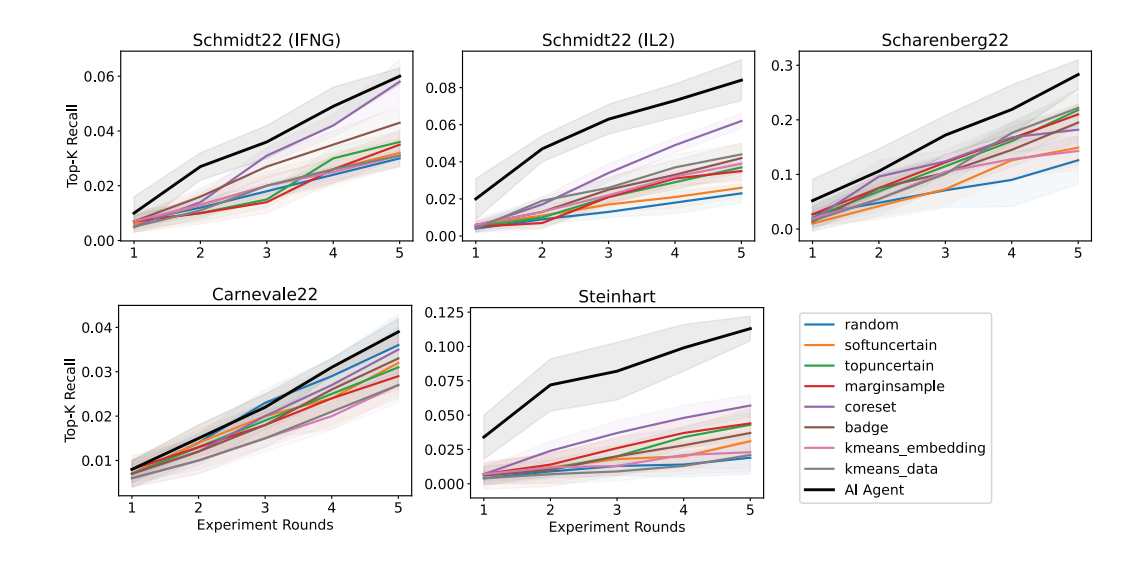

<span id="page-14-0"></span>Figure 6: Per-round performance comparison to machine learning baselines for 1-gene perturbation experiments (non-essential genes): Each line averages results from 10 runs, with error bars indicating 1 standard deviation. 128 genes were predicted per round over 5 rounds. At each step, only those genes were considered hits that were not also essential genes.

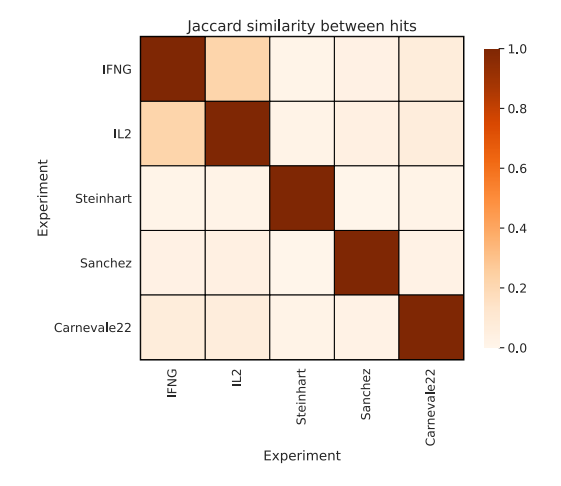

<span id="page-14-1"></span>Figure 7: Jaccard similarity index between all predicted hits at 5 rounds of experimentation Each cell corresponds to the union of predicted hits across 10 model runs for each dataset.

| Dataset        |           | Schmidt $22$ (IL2) |                                     |                      | Schmidt22 (IFNG) |        |        |  |
|----------------|-----------|--------------------|-------------------------------------|----------------------|------------------|--------|--------|--|
| <b>Rounds</b>  |           | 10                 | 20                                  | 30                   | 10               | 20     | 30     |  |
| Model          | Setting   | Avg. Top-K Recall  |                                     |                      |                  |        |        |  |
| <b>BDAgent</b> | Only Obs. |                    | $0.0449$ $0.0872$ $0.1037$ $0.0291$ |                      |                  | 0.0702 | 0.1061 |  |
| <b>BDAgent</b> | No Obs.   | 0.0605             |                                     | 0.0846 0.1071 0.0484 |                  | 0.0727 | 0.0872 |  |
| <b>BDAgent</b> | Full Obs. | 0.0596             | 0.0908                              | 0.1143               | 0.0559           | 0.0842 | 0.1077 |  |

<span id="page-15-1"></span>Table 2: Model uses both prior knowledge and experimental observations to make predictions. 32 genes predicted per round.

| Model                             | Top-K Recall |                      |           |          |         |                |
|-----------------------------------|--------------|----------------------|-----------|----------|---------|----------------|
| <b>Dataset</b>                    | Schmidt1     | Schmidt <sub>2</sub> | Steinhart | Scharen. | Carney. | <b>Sanchez</b> |
| Random                            | 0.037        | 0.031                | 0.0333    | 0.160    | 0.036   | 0.034          |
| <b>BDAgent</b> (Vanilla)          | 0.067        | 0.089                | 0.110     | 0.292    | 0.038   | 0.053          |
| <b>BDAgent</b> (Literature)       | 0.052        | 0.069                | 0.073     | 0.232    | 0.023   | 0.055          |
| BDAgent (AI critic)               | 0.069        | 0.089                | 0.130     | 0.341    | 0.044   | 0.056          |
| <b>BDAgent (Similar Genes)</b>    | 0.083        | 0.087                | 0.111     | 0.351    | 0.045   | 0.056          |
| <b>BDAgent</b> (Dissimilar Genes) | 0.099        | 0.162                | 0.064     | 0.286    | 0.048   | 0.041          |
| <b>BDAgent</b> (All Tools)        | 0.095        | 0.122                | 0.114     | 0.314    | 0.054   | 0.058          |

<span id="page-15-2"></span>Table 3: Agent performance improvements when using different tools for 1-gene perturbation experiments. Results shown are for experimental round 5 averaged over 10 runs, with error intervals showing 1 standard deviation. \*For [Scharenberg et al.](#page-7-9) [\(2023\)](#page-7-9), a batch size of 32 was used due to its smaller pool of 1061 relevant genes. <sup>†</sup>Steinhart refers to an unpublished dataset.

#### I RELATED WORK

.

Artificial intelligence has demonstrated significant potential across various scientific domains, from realistic simulations of human behavior [\(Park et al., 2023b\)](#page-7-10) to exploring mathematical function spaces [\(Romera-Paredes et al., 2023\)](#page-7-11). Research has shown the utility of these models in mining and querying the scientific literature (Lála et al., 2023; [Schick et al., 2023\)](#page-7-12), as well as in general research tasks such as analyzing large datasets, reasoning about data, and generating reports (Shakked  $\&$ [Zhang, 2023\)](#page-8-8). Additionally, closed-loop lab-based experimentation has made notable advances, particularly in chemical synthesis [\(Boiko et al., 2023\)](#page-6-15) and materials discovery [\(Wang et al., 2023\)](#page-8-9).

In the biological domain, research has shown that large language models can capture significant information about biological pathways and processes [\(Park et al., 2023a\)](#page-7-13), and are valuable in simulating biological processes at various scales [\(Schaefer et al., 2023\)](#page-7-14). The concept of using artificial intelligence to generate hypotheses for functional genomics experiments is not new [\(King et al.,](#page-6-3) [2004\)](#page-6-3). The vast potential experimental space and the resulting combinatorial challenges underscore the inherent value of this approach. Earlier studies have also investigated the use of machine learning to optimize the design of genetic perturbation experiments [\(Mehrjou et al., 2021;](#page-7-6) [Lyle et al., 2023\)](#page-6-6).

### <span id="page-15-0"></span>J DATASETS AND BASELINES

For the single-gene perturbation setting, we make use of five different datasets spread across different cell types, publication dates and data generation sites. Each of the datasets measures a distinct biological process. The [Schmidt et al.](#page-8-5) [\(2022\)](#page-8-5) dataset measures the changes in the production of two key cytokines involved in immune signaling: Interleukin-2 (IL-2) and Interferon-γ (IFNG) under different genetic perturbations performed in primary human T-cells. The [Carnevale et al.](#page-6-16) [\(2022\)](#page-6-16) dataset includes perturbation screens for identifying genes that render T cells resistant to inhibitory signals encountered in the tumor microenvironment. Unpublished data from Steinhart et al. studies the impact of genome-wide perturbations on CAR-T cell proliferation. The [Scharenberg et al.](#page-7-9) [\(2023\)](#page-7-9) dataset measures the effect of perturbation on mediating lysosomal choline recycling in pancreatic cells, and the [Sanchez et al.](#page-7-15) [\(2021\)](#page-7-15) dataset studies the change in expression of endogenous tau protein levels in neurons.

| Model                      | Top-K Recall |          |                        |           |         |         |
|----------------------------|--------------|----------|------------------------|-----------|---------|---------|
| <b>Dataset</b>             | Schmidt1     | Schmidt2 | Steinhart <sup>1</sup> | Scharen.* | Carney. | Sanchez |
| Random                     | 0.037        | 0.031    | 0.033                  | 0.160     | 0.036   | 0.034   |
| <b>BDAgent</b> (Vanilla)   | 0.067        | 0.089    | 0.110                  | 0.292     | 0.038   | 0.053   |
| <b>BDAgent</b> (All Tools) | 0.095        | 0.122    | 0.114                  | 0.314     | 0.054   | 0.058   |
| Soft Uncertain             | 0.037        | 0.037    | 0.034                  | 0.205     | 0.031   | 0.029   |
| Top Uncertain              | 0.057        | 0.072    | 0.058                  | 0.294     | 0.037   | 0.039   |
| Margin Sample              | 0.054        | 0.061    | 0.054                  | 0.285     | 0.036   | 0.033   |
| Coreset                    | 0.072        | 0.102    | 0.069                  | 0.243     | 0.047   | 0.061   |
| Badge                      | 0.060        | 0.077    | 0.042                  | 0.258     | 0.044   | 0.039   |
| Kmeans Embed.              | 0.045        | 0.064    | 0.028                  | 0.170     | 0.036   | 0.037   |
| Kmeans Data                | 0.048        | 0.074    | 0.025                  | 0.281     | 0.039   | 0.043   |

<span id="page-16-0"></span>Table 4: Performance comparison to machine learning baselines for 1-gene perturbation experiments. Results shown are for experimental round 5 averaged over 10 runs, with error intervals showing 1 standard deviation. \*For Scharenberg22, a batch size of 32 was used due to its smaller pool of 1061 relevant genes. <sup>†</sup>Steinhart refers to an unpublished dataset.

For the two-gene perturbation task, we use a dataset from a screen that knocked down 100,576 gene pairs in K562 cells. For each gene pair, we are interested in the synergistic effects on cell fitness upon combinatorial knockdown. Synergy is determined by the deviation between the observed cell fitness and the expected fitness, which is calculated from the average impact of knocking down each gene individually.

For baseline models, we use the methods implemented in the GeneDisco benchmark [\(Mehrjou et al.,](#page-7-6) [2021\)](#page-7-6). Every baseline includes a multi-layer perceptron  $M$  for predicting experimental outcomes using gene features. This is then combined with one of six different acquisition functions for designing each round of experiments (See Appendix [H\)](#page-13-0).

# <span id="page-16-1"></span>K PERFORMANCE IMPACT OF USING DIFFERENT TOOLS

- Literature search: Here, the agent had access solely to the literature search tool. We observed that this tool does not always improve performance, as the agent may become fixated on a few simple keywords and irrelevant papers, leading to less effective searches. Nonetheless, literature search provides valuable, interpretable citations for the gene prediction process, beneficial for scientists.
- AI critic: When only using the AI critic tool, performance improves slightly over the vanilla model mainly by diversifying the original genes predicted or by concentrating the predictions towards specific gene sets.
- Similar Genes: Performance significantly improved when using a gene similarity search based on specific features, especially for IFNG and Scharenberg22. We believe this improvement is due to gene similarity searches relying on experimentally derived gene feature sets, typically stored in tabular format and not fully represented in the text of scientific papers. Thus, the vanilla LM may not have access to this information.
- Dissimilar Genes: Here, the agent used the gene search tool to find dissimilar genes, with minor instructions on how to explore these diverse genes. This approach of focusing on dissimilar genes encourages BioDiscoveryAgent to explore a wider variety of genes, drawing inspiration from the coreset method. We observed variable performance across different datasets, likely reflecting the varying reliance on diversity for each target task.

# <span id="page-16-2"></span>L INTERPRETABILITY EXAMPLES

Here we show some examples that demonstrate the interpretability of BioDiscoveryAgent for experimental design:

1. In the initial steps, where the agent tried out a lot of random genes, the critic agent guides the main agent to focus more on genes relevant to the task.

- 1. Critique: The selection of genes seems somewhat random and not focused enough on likely candidates based on known lysosomal and endolysosomal genes and pathways. I would suggest focusing more on genes known to be involved in lysosomal function, endolysosomal trafficking, and choline metabolism. Some of the selected genes like MAPK1, RAF1, PIK3CG, EIF2S1 seem less likely to be directly involved.
- 2. Updated Solution: 1. CTSA, 2. HEXA, 3. HEXB, 4. GBA, 5. GUSB, 6. GALC, 7. SMPD1, 8. LIPA, 9. ASAH1, 10. NPC1, 11. NPC2, 12. LAMP1, 13. LAMP2, 14. LAMP3, 15.RAB7A, 16. RAB1A, 17. CLN3, 18. MCOLN1, 19. ATP6V0A1, 20. ATP6V0C, 21. ATP6V1A, 22. ATP6V1B2, 23. AP1S1, 24. AP1S2, 25. AP3B1, 26. AP3D1, 27. VPS11, 28. VPS18, 29. VPS33A, 30. VPS33B, 31. VPS41, 32. VPS45
- 2. Providing reasoning for selecting specific genes not only enhances interpretability but also creates opportunities for human-in-the-loop feedback. This feedback is conveyed in natural language by subject experts. Additionally, the agent supports its predictions by citing relevant scientific literature, as shown below.:

```
Human tryptophanyl-tRNA synthetase is an IFN- -inducible
   entry factor for Enterovirus.
Here is a description of what can be gathered from the
    provided information:
The file describes a study identifying human tryptophanyl-
   tRNA synthetase (hWARS) as an interferon-gamma (IFN-G)-
   inducible cellular entry factor for Enterovirus A71 (EV-
   A71) and other enteroviruses. hWARS expression is
   required for EV-A71 infectivity and pathogenesis (lines
   1-3). hWARS was identified using an RNAi screen of the
   human genome (line 2). Its importance was confirmed
   using multiple methods (line 5). hWARS expression and
   location change in response to IFN-G, allowing EV-A71
   infection (lines 4-5). A hWARS-transduced mouse model
   showed EV-A71 infection effects (line 6). hWARS is
   needed for other enteroviruses like coxsackievirus A16 (
   CV-A16) and enterovirus D68 (EV-D68) (line 7).
```
#### <span id="page-17-0"></span>M COMPLETE AGENT TRACE

In this section, we provide a few initial steps of the agent run equipped with all tools, and prompts seen by the agent at each step, as well as the agent's response.

```
Human: Step 0
You are a scientist working on problems in drug discovery.
Research Problem: I'm planning to run a genome-wide CRISPR screen
   to identify genes that regulate the production of Interferon-
   gamma (IFNG). There are 18,939 possible genes to perturb and
   I can only perturb 128 genes at a time. For each perturbation,
   I'm able to measure out the log fold change in Interferon-
   gamma (IFNG) normalized read counts which will be referred to
   as the score. I can only do a few rounds of experimentation.
```
Here is one strategy you can follow: Try to first focus a lot on trying very diverse genes to get a sense of which types of genes affect the research problem the most. From the observations, update your beliefs quickly and smartly and then double down on genes which you think shall be hits in order to increase the cumulative hit rate. Always respond in this format exactly: 1. Reflection: Thoughts on previous results and next steps. 2. Research Plan: The full high level research plan, with current status and reasoning behind each proposed approach. It should be at most 5 sentences. 3. Gene Search: Name a gene to search for 50 most dissimilar genes based on features. Only include the gene name itself after "2. Gene Search:". 4. Solution: Propose a list of predicted genes to test separated by commas in this format: 1. <Gene name 1>, 2. <Gene name 2> ... Do not include any genes from this prompt (since they're already tested). Now let's start! You have done some literature review till now and have the following information at your disposal which you may use to make your predictions: Overexpressing Long Noncoding RNAs Using Gene-activating CRISPR. Here is a summary of the information that can help with the research problem: The passage describes a technique called activating CRISPR that can be used to overexpress long noncoding RNAs (lncRNAs) in cells. As an example, they use this technique to overexpress the lncRNA IFNG-AS1 in Jurkat T cells, a human T lymphocyte cell line. Overexpressing IFNG-AS1 led to a greater than 20 fold increase in its expression (lines 6-7). Since IFNG-AS1 is associated with inflammatory bowel disease, overexpressing it in T cells could affect interferon gamma production. The activating CRISPR technique targets transcription factors to the promoter region of a gene to upregulate its expression (lines 4-5). This suggests that perturbing transcription factors involved in regulating IFNG expression could impact interferon gamma levels. In this segment, I cannot find specific genes to target in the first round of experiments. The passage does not provide that level of detail. However, based on the information provided, transcription factors and lncRNAs associated with interferon gamma regulation and production could be good candidates to screen first. An initial broad screen of diverse candidates

from these groups could help identify the types of genes that

have the biggest impact on the research problem. The results could then inform a more focused second round of screening. Human tryptophanyl-tRNA synthetase is an IFN- -inducible entry factor for Enterovirus. Here is a summary of the information provided: The passage describes the identification of human tryptophanyltRNA synthetase (hWARS) as an interferon-gamma (IFN- ) inducible cellular entry factor for Enterovirus A71 (EV-A71). hWARS expression was found to be required for productive infection of EV-A71 as well as other human enteroviruses like coxsackievirus A16 and EV-D68 (lines 1-3). High levels of IFN- were detected in patients with severe EV-A71 infection, suggesting that hWARS expression upon IFNstimulation may contribute to EV-A71 pathogenicity (lines  $15-17$ ). In this segment, I cannot find specific genes that regulate IFNG production. The passage focuses on hWARS as an entry factor for EV-A71 that is induced by IFN- . For the research problem, I would suggest: 1) Focusing initial experiments on diverse genes involved in pathways related to IFN- signaling or production, such as the JAK-STAT pathway or genes involved in T helper cell differentiation. Observing the effects of perturbing these genes could provide insights into which gene types most impact IFNG levels. 2) Based on initial observations, select genes that appear to have the largest effects on IFNG for follow-up experiments. This could help increase the cumulative "hit rate" of genes that regulate IFNG production. 3) Considering genes encoding other components of the IFNresponse pathway in addition to hWARS, such as IFNGR1 and IFNGR2 which encode the IFN- receptor subunits. Perturbing these genes may also impact IFNG levels. Assistant: 1. Reflection: We have screened a diverse set of genes so far and identified many promising candidates involved in IFN- signaling and regulation. Continuing with this broad approach in the next round of experiments could yield more insights into the types of genes that have the biggest impacts on IFNG levels. 2. Research Plan: Conduct another round of broad screening on genes involved in pathways related to IFN- signaling, production or response. Analyze results to determine gene categories that appear most promising to focus on in subsequent, more targeted experiments.

2. Gene Search: ZNF41

Gene Search Result:FAU, FARSB, SRSF2, RPL13, TRNT1, SRSF3, HSPE1, TXNL4A, PRELID1, TRMT112, LSM2, NCAPG, CCT4, RPS29, WDR43, ZNHIT2, CHAF1B, COPS6, RPS15, RPL8, GTF2B, NUDT21, RPS17, RPL17, ZPR1, RPL15, CTCF, ALG11, ERH, DBR1, NIP7, RPL27, BOP1, VCP, WDR75, RRM1, LUC7L3, POLR2D, RPS3, RPL36, DDB1, DUX4, VPS25, RPL31, RPS16, DTL, POLE2, TRAPPC1, TRAPPC8, RPL24 Human: You are a scientist working on problems in drug discovery. Research Problem: I'm planning to run a genome-wide CRISPR screen to identify genes that regulate the production of Interferongamma (IFNG). There are 18,939 possible genes to perturb and I can only perturb 128 genes at a time. For each perturbation, I'm able to measure out the log fold change in Interferongamma (IFNG) normalized read counts which will be referred to as the score. I can only do a few rounds of experimentation. Now for the next round of experiment your students are planning on testing the following genes: ['IGFL1', 'TBC1D19', 'ZNF582', 'POTEE', 'EQTN', 'AP1S2', 'KRBOX4', 'ZNF611', 'MGST1', 'RBM25', 'PSMD7', 'TXNL4A', 'TBCC', 'CHMP6 ', 'RBBP5', 'RPS19', 'NUP93', 'ATP6V0C', 'SDE2', 'CDC45', ' GPN2', 'SRSF7', 'KPNB1', 'GPN3', 'RPL27', 'PLK1', 'ESPL1', ' RPS4X', 'MTBP', 'TIMELESS', 'PAFAH1B1', 'ETF1', 'DONSON', ' GINS2', 'SPC24', 'CDC123', 'SF3B4', 'RPS8', 'SAP30BP', ' CFAP298', 'RPS16', 'DUT', 'CCT4', 'TBCB', 'MED8', 'SBNO1', ' SNAPC2', 'POLR2I', 'INTS3', 'PSMD14', 'KIF11', 'RUVBL1', ' RPL12', 'RPL37', 'USP36', 'THOC1', 'RPS13', 'SMAD2', 'SOCS3', 'PIAS3', 'LTA', 'IL15', 'STAT1', 'SOCS2', 'PTPN22', 'NFKB2', ' SOCS5', 'PTPN11', 'TAB2', 'SMAD7', 'STAT3', 'IL12B', 'IRF7', ' PTPN2', 'IFNGR1', 'CXCL9', 'IL18', 'JAK1', 'IRF8', 'SMAD4', ' SOCS1', 'STAT2', 'STAT5A', 'IRF9', 'RORC', 'NFKBIA', 'IFNGR2', 'IRF3', 'GATA3', 'IRF4', 'TNF', 'PIAS1', 'SMAD3', 'STAT5B', ' IRF5', 'RELA', 'PTPN4', 'NFKBIE', 'IL12A', 'TBX21', 'PTPN6', ' NFKB1', 'IRF1', 'CXCL10', 'IL1B', 'TYK2', 'JAK2', 'NFKBIB', ' SOCS6', 'IRF2', 'TGFB1', 'PIAS2', 'IL6', 'EOMES', 'SMAD5', ' NFKBIL1', 'SMAD6', 'STAT4', 'PIAS4', 'SRP19', 'MRPL53', ' ZNF207', 'METTL17', 'UBAP1', 'SART1', 'ERAL1', 'FAU', 'SRSF2'] As an advisor, please critique this plan and suggest some changes to it. Use this format: 1. Critique: include all relevant details of the critique. 2. Updated Solution: Give an updated selection of 128 genes based on the critique separated by commas in this format:: 1. <Gene name 1>, 2. < Gene name 2> ... Try to first focus a lot on trying very diverse genes to get a sense of which types of genes affect the research problem the most. From the observations, update your beliefs quickly and smartly and then double down on genes which you think shall be hits in order to increase the cumulative hit rate. Please do not critique/make a lot of changes if there is no need to make a change.

Assistant:

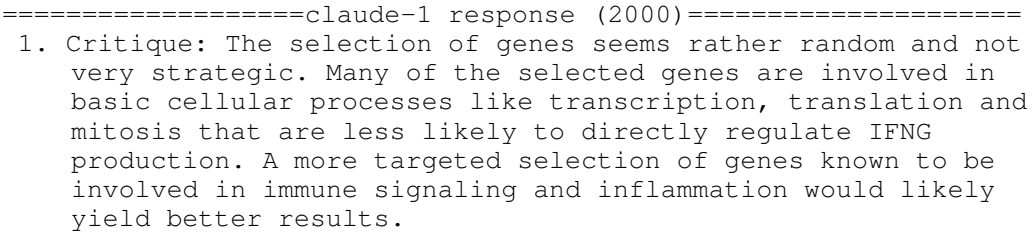

2. Updated Solution:

1. IFNGR1, 2. IFNGR2, 3. JAK1, 4. JAK2, 5. STAT1, 6. STAT2, 7. STAT3, 8. STAT4, 9. STAT5A, 10. STAT5B, 11. IRF1, 12. IRF2, 13. IRF3, 14. IRF4, 15. IRF5, 16. IRF7, 17. IRF8, 18. IRF9, 19. RELA, 20. NFKB1, 21. NFKB2, 22. NFKBIA, 23. NFKBIB, 24. NFKBIE, 25. NFKBIL1, 26. MAP3K7, 27. MAP3K8, 28. MAP2K4, 29. MAP2K7, 30. TGFB1, 31. TGFBR1, 32. TGFBR2, 33. SMAD2, 34. SMAD3, 35. SMAD4, 36. SMAD5, 37. SMAD7, 38. IL12A, 39. IL12B, 40. IL1B, 41. IL6, 42. IL15, 43. IL18, 44. TNF, 45. LTA, 46. CXCL9, 47. CXCL10, 48. SOCS1, 49. SOCS2, 50. SOCS3, 51. PIAS1, 52. PIAS2, 53. PIAS3, 54. PIAS4, 55. PTPN1, 56. PTPN2, 57. PTPN4, 58. PTPN6, 59. PTPN11, 60. PTPN22, 61. TAB2, 62. MAP3K14, 63. CHUK, 64. IKBKB, 65. MAP2K1, 66. MAP2K3, 67. PRKCQ, 68. PIM1, 69. PIM2, 70. PIM3, 71. BCL10, 72. CARD11, 73. MALT1, 74. IKBKG, 75. UBE2V2, 76. UBE2N, 77. UBE2D3, 78. UBE2D4, 79. RIPK2, 80. MAP3K1, 81. MAP3K3, 82. MAP3K5, 83. MAP2K2, 84. MAPK14, 85. MAPK8, 86. MAPK9, 87. MAPK1, 88. MAPK3, 89. MAPK13, 90. MAPK12, 91. MAPK11, 92. MAPK10, 93. MAPK8IP3, 94. MAPK9IP1, 95. MAPK8IP1, 96. MAPK8IP2, 97. CASP1, 98. CASP8, 99. RIPK1, 100. TRAF2, 101. TRAF3, 102. TRAF5, 103. TRAF6, 104. TANK, 105. TBK1, 106. IKBKE, 107. IKBKB, 108. CHUK, 109. RIPK3, 110. RIPK4, 111. CARD9, 112. BIRC2, 113. BIRC3, 114. XIAP, 115. BCL2, 116. MCL1, 117. BCL2L1, 118. BIRC5, 119. CFLAR, 120. FADD, 121. TRADD, 122. RIPK1, 123. RIPK2, 124. MAP3K1, 125. UBE2N, 126. UBE2V1, 127. UBE2V2, 128. UBE2D1.

Human: Step 1 You are a scientist working on problems in drug discovery.

Research Problem: I'm planning to run a genome-wide CRISPR screen to identify genes that regulate the production of Interferongamma (IFNG). There are 18,939 possible genes to perturb and I can only perturb 128 genes at a time. For each perturbation, I'm able to measure out the log fold change in Interferongamma (IFNG) normalized read counts which will be referred to as the score. I can only do a few rounds of experimentation.

Here is one strategy you can follow: Try to first focus a lot on trying very diverse genes to

get a sense of which types of genes affect the research problem the most. From the observations,

update your beliefs quickly and smartly and then double down on genes which you think shall be hits

in order to increase the cumulative hit rate. Always respond in this format exactly: 1. Reflection: Thoughts on previous results and next steps. 2. Research Plan: The full high level research plan, with current status and reasoning behind each proposed approach. It should be at most 5 sentences. 3. Gene Search: Name a gene to search for 50 most dissimilar genes based on features. Only include the gene name itself after "2. Gene Search:". 4. Solution: Propose a list of predicted genes to test separated by commas in this format: 1. <Gene name 1>, 2. <Gene name 2> ... Do not include any genes from this prompt (since they're already tested). Now let's start! This is not your first round. All tested genes and their measured log fold change are: Score Gene SMAD2 0.101575 UBE2V1 -0.025857 PIAS3 0.085304 LTA -0.187780 CASP8 0.142034 MAPK10 -0.008140 MAPK9 0.206474  $SOCS2 -0.006300$ MAPK11 0.022875 PTPN22 0.339770 MAPK8IP1 -0.208230 IL18 0.064003  $UBE2V2 - 0.095655$ IRF7 0.178988 IL12B 0.106245 CXCL9 -0.013024 TBK1 0.013595 IRF8 -0.284585 SMAD4 0.080494 BCL2 0.016410 SOCS1 0.185722 STAT2 -0.121285 TANK -0.016199 UBE2N 0.126805 SMAD3 0.122430 STAT5B 0.010015 IRF5 -0.042555 PTPN4 0.024984 NFKBIE 0.215400 IL12A 0.128751  $MCL1 -0.062024$ CARD11 -0.313452  $IRF1 -0.029467$ CXCL10 -0.010432

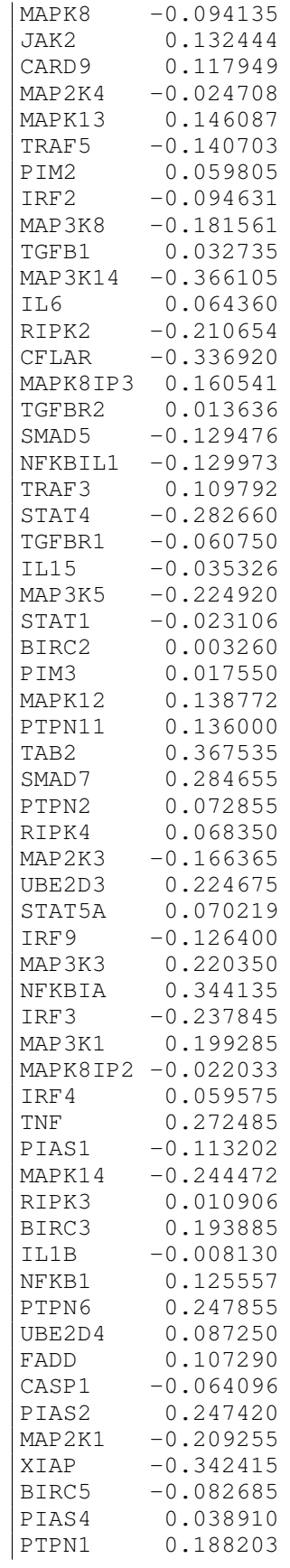

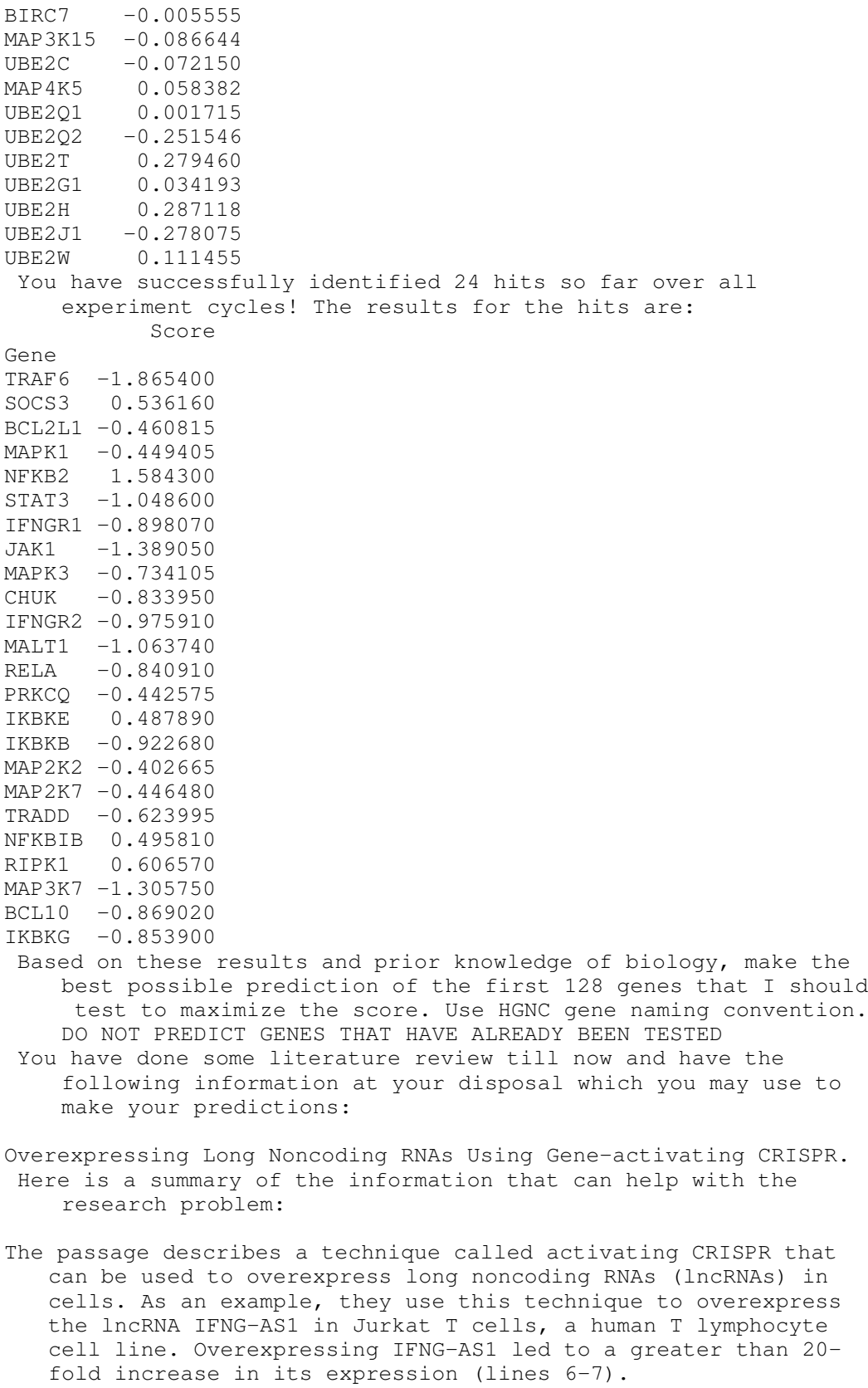

- Since IFNG-AS1 is associated with inflammatory bowel disease, overexpressing it in T cells could affect interferon gamma production. The activating CRISPR technique targets transcription factors to the promoter region of a gene to upregulate its expression (lines 4-5). This suggests that perturbing transcription factors involved in regulating IFNG expression could impact interferon gamma levels.
- In this segment, I cannot find specific genes to target in the first round of experiments. The passage does not provide that level of detail. However, based on the information provided, transcription factors and lncRNAs associated with interferon gamma regulation and production could be good candidates to screen first. An initial broad screen of diverse candidates from these groups could help identify the types of genes that have the biggest impact on the research problem. The results could then inform a more focused second round of screening.

Human tryptophanyl-tRNA synthetase is an IFN- -inducible entry factor for Enterovirus. Here is a summary of the information provided:

- The passage describes the identification of human tryptophanyltRNA synthetase (hWARS) as an interferon-gamma (IFN- ) inducible cellular entry factor for Enterovirus A71 (EV-A71). hWARS expression was found to be required for productive infection of EV-A71 as well as other human enteroviruses like coxsackievirus A16 and EV-D68 (lines 1-3).
- High levels of IFN- were detected in patients with severe EV-A71 infection, suggesting that hWARS expression upon IFNstimulation may contribute to EV-A71 pathogenicity (lines  $15-17$ ).
- In this segment, I cannot find specific genes that regulate IFNG production. The passage focuses on hWARS as an entry factor for EV-A71 that is induced by IFN-

For the research problem, I would suggest:

- 1) Focusing initial experiments on diverse genes involved in pathways related to IFN- signaling or production, such as the JAK-STAT pathway or genes involved in T helper cell differentiation. Observing the effects of perturbing these genes could provide insights into which gene types most impact IFNG levels.
- 2) Based on initial observations, select genes that appear to have the largest effects on IFNG for follow-up experiments. This could help increase the cumulative "hit rate" of genes that regulate IFNG production.
- 3) Considering genes encoding other components of the IFNresponse pathway in addition to hWARS, such as IFNGR1 and IFNGR2 which encode the IFN- receptor subunits. Perturbing these genes may also impact IFNG levels.

Genome-wide and targeted CRISPR screens identify RNF213 as a mediator of interferon gamma-dependent pathogen restriction in human cells.

Here is a summary of the information provided in the partial file and strategies for the research problem:

- In this segment, I cannot find specific genes to target in the first round of experiments. The passage does not provide that level of detail. However, based on the information provided, transcription factors and lncRNAs associated with interferon gamma regulation and production could be good candidates to screen first. An initial broad screen of diverse candidates from these groups could help identify the types of genes that have the biggest impact on the research problem. The results could then inform a more focused second round of screening.
- In this segment, I cannot find specific genes that regulate IFNG production. The passage focuses on hWARS as an entry factor for EV-A71 that is induced by IFN- .

For the research problem, I would suggest:

- 1) Focusing initial experiments on diverse genes involved in pathways related to IFN- signaling or production, such as the JAK-STAT pathway or genes involved in T helper cell differentiation. Observing the effects of perturbing these genes could provide insights into which gene types most impact IFNG levels.
- 2) Based on initial observations, select genes that appear to have the largest effects on IFNG for follow-up experiments. This could help increase the cumulative "hit rate" of genes that regulate IFNG production.
- 3) Considering genes encoding other components of the IFNresponse pathway in addition to hWARS, such as IFNGR1 and IFNGR2 which encode the IFN- receptor subunits. Perturbing these genes may also impact IFNG levels.
- Correction: In vitro CRISPR screening uncovers CRTC3 as a regulator of IFN- -induced ferroptosis of hepatocellular carcinoma.
- Here is a summary of the information provided in the passages and a suggested strategy for the research problem:
- In the first passage, activating CRISPR was used to overexpress the lncRNA IFNG-AS1, which led to a greater than 20-fold increase in its expression (lines 6-7). Since IFNG-AS1 is associated with inflammatory bowel disease, perturbing transcription factors involved in regulating IFNG expression could impact interferon gamma levels (lines 4-5).
- In the second passage, hWARS was identified as an IFN- -inducible entry factor for EV-A71 (lines 1-3). High levels of IFNwere detected in patients with severe EV-A71 infection, suggesting hWARS expression upon IFN- stimulation may contribute to EV-A71 pathogenicity (lines 15-17).

For the research problem: In this segment, I cannot find specific genes to target in the first round of experiments. I would suggest: 1) Focusing initial experiments on diverse genes involved in pathways related to IFN- signaling or production, such as the JAK-STAT pathway or genes involved in T helper cell differentiation. Observing the effects of perturbing these genes could provide insights into which gene types most impact IFNG levels. 2) Based on initial observations, select genes that appear to have the largest effects on IFNG for follow-up experiments. This could help increase the cumulative "hit rate" of genes that regulate IFNG production. 3) Considering genes encoding other components of the IFNresponse pathway in addition to hWARS, such as IFNGR1 and IFNGR2. Perturbing these genes may also impact IFNG levels. Single-cell functional genomics reveals determinants of sensitivity and resistance to natural killer cells in blood cancers. Here is a summary of the information provided in the file from lines 1 to 7: In this segment, I cannot find specific genes to target in the first round of experiments. The passage describes a singlecell functional genomics approach to study interactions between natural killer (NK) cells and blood cancer cells. CRISPR screens identified genes regulating cancer cell sensitivity and resistance to NK cell-mediated killing, including adhesion-related glycoproteins, protein fucosylation genes, and transcriptional regulators, in addition to antigen presentation and death receptor signaling pathways (lines 3-5). A single-cell transcriptomic readout provided insight into regulation of IFN- signaling in cancer cells and NK cell activation states (lines 6-7). For the research problem, I would suggest: 1) Focusing initial experiments on diverse genes involved in pathways related to IFN- signaling or production, such as the JAK-STAT pathway or genes involved in T helper cell differentiation. Observing the effects of perturbing these genes could provide insights into which gene types most impact IFNG levels. 2) Based on initial observations, select genes that appear to have the largest effects on IFNG for follow-up experiments. This could help increase the cumulative "hit rate" of genes that regulate IFNG production. 3) Considering genes encoding other components of the IFNresponse pathway in addition to hWARS, such as IFNGR1 and

IFNGR2 which encode the IFN- receptor subunits. Perturbing these genes may also impact IFNG levels. CRISPR screening identifies the deubiquitylase ATXN3 as a PD-L1 positive regulator for tumor immune evasion. Here is a summary of information that can help with the research problem: In this segment, I cannot find specific genes to target in the first round of experiments. The passage describes a CRISPR screening technique to identify ATXN3 as a regulator of PD-L1 expression (lines 1-3). ATXN3 promotes PD-L1 transcription through multiple pathways, including in response to IFN- ( lines 8-9). For the research problem, I would suggest: 1) Focusing initial experiments on diverse genes involved in pathways related to IFN- signaling or production, such as the JAK-STAT pathway or genes involved in T helper cell differentiation. Observing the effects of perturbing these genes could provide insights into which gene types most impact IFNG levels. 2) Based on initial observations, selecting genes that appear to have the largest effects on IFNG for follow-up experiments. This could help increase the cumulative "hit rate" of genes that regulate IFNG production. 3) Considering ATXN3 as a candidate gene given its role in regulating PD-L1 expression in response to IFN- (lines 8-9). Perturbing ATXN3 may impact IFNG levels. In this segment, I cannot find specific genes that regulate IFNG production. The passage focuses on ATXN3 as a regulator of PD-L1 expression. Assistant: ===================claude-1 response (2000)===================== 1. Reflection: I have identified diverse candidate genes involved in IFN-gamma signaling and production based on the provided literature. An initial broad screen of these candidates could help determine which gene types have the biggest impact on IFNG levels before focusing on specific genes in follow-up experiments. 2. Research Plan: I will perform an initial CRISPR screen of 128 diverse candidate genes involved in IFN-gamma signaling or production to observe their effects on IFNG levels. Based on the results, I will select genes with the largest impacts on IFNG for follow-up screening to increase the cumulative hit rate.

2. Gene Search: ATF2

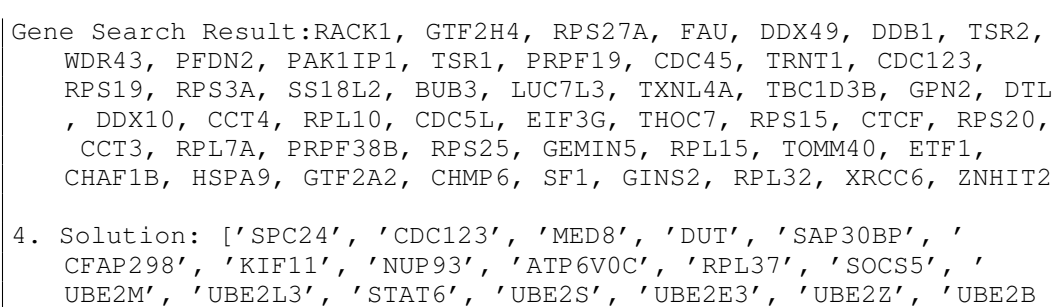

', 'UBE2L6', 'UBE2D2', 'TAB3', 'UBE2R2', 'UBE2J2', 'UBE2E2', ' MYD88', 'UBE2D1', 'IRAK1', 'TYK2', 'RELB', 'IRAK4', 'SOCS6', ' UBE2K', 'UBE2E1', 'UBE2A', 'UBE2O', 'UBE2G2', 'MEIG1', 'PPEF1 ', 'ZNF582', 'ATAD1', 'ZNF282', 'ZNF280A', 'GPRASP1', 'ZNF286A ', 'ZNF331', 'MAGED2', 'AKAIN1', 'TSHZ1', 'ZNF157', 'C10orf71 ', 'IGFL1', 'ZNF280D', 'ODAM', 'OR51L1', 'SH2D1A', 'LUZP4', ' ZNF281', 'KRBOX4', 'IFNB1', 'ZNF292', 'OR10Z1', 'MGST1', ' FOXD4L4', 'ZNF287', 'CLEC7A', 'ACSM2B', 'STX17', 'POTEE', ' FAM83B', 'RD3L', 'ZNF611', 'ZNF286B', 'NELL1', 'ZNF280B', ' ARMCX4', 'CCDC54', 'ATXN3L', 'ZNF283', 'TBC1D19', 'ZNF721', ' ZNF729', 'ZNF182', 'EQTN', 'IFNA10', 'AP1S2', 'SMCP', 'STEAP1 ', 'GUCY2F', 'BIN3', 'ZNF280C', 'GOLT1A', 'CXCR4', 'CCR8', ' CX3CR1', 'CXCL11', 'CCR6', 'IL1A', 'CCR3', 'IL1R1', 'CCL5', ' CXCL5', 'CXCL2', 'CXCL12', 'CCR2', 'CCR5', 'CXCR5', 'CXCR1', ' CCL4', 'CXCR3', 'CXCL6', 'CCR1', 'CCL2', 'CCL3', 'CXCL3', ' CCR7', 'IL1R2', 'CXCL8', 'CXCR6', 'CXCR2', 'ATF3', 'CCL11', ' CXCL1', 'ATF6B', 'CXCL13', 'INCENP', 'POLR3A', 'RPL11', 'ATF2  $^{\prime}$ ]

Human: You are a scientist working on problems in drug discovery.

Research Problem: I'm planning to run a genome-wide CRISPR screen to identify genes that regulate the production of Interferongamma (IFNG). There are 18,939 possible genes to perturb and I can only perturb 128 genes at a time. For each perturbation, I'm able to measure out the log fold change in Interferongamma (IFNG) normalized read counts which will be referred to as the score. I can only do a few rounds of experimentation.

All tested genes so far and their measured log fold change are: Score

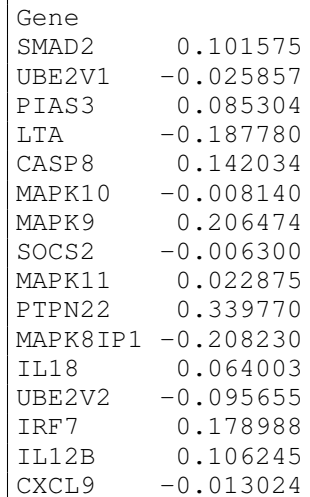

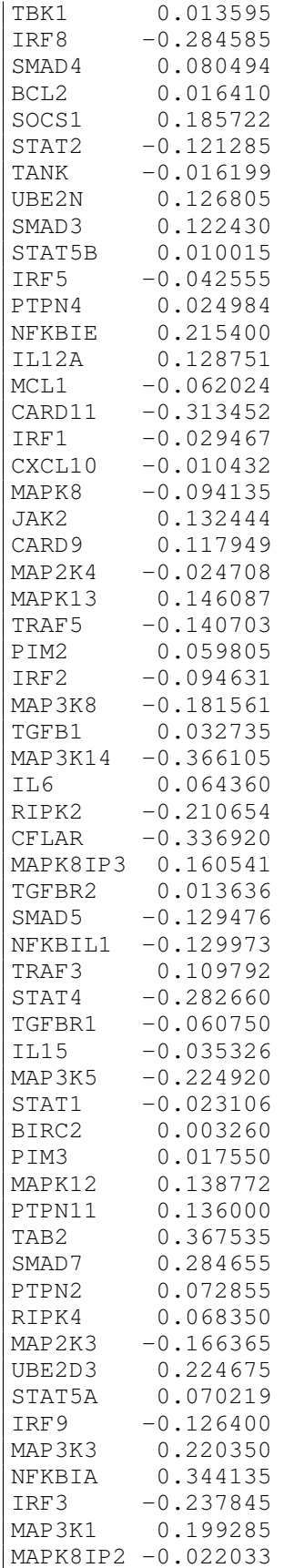

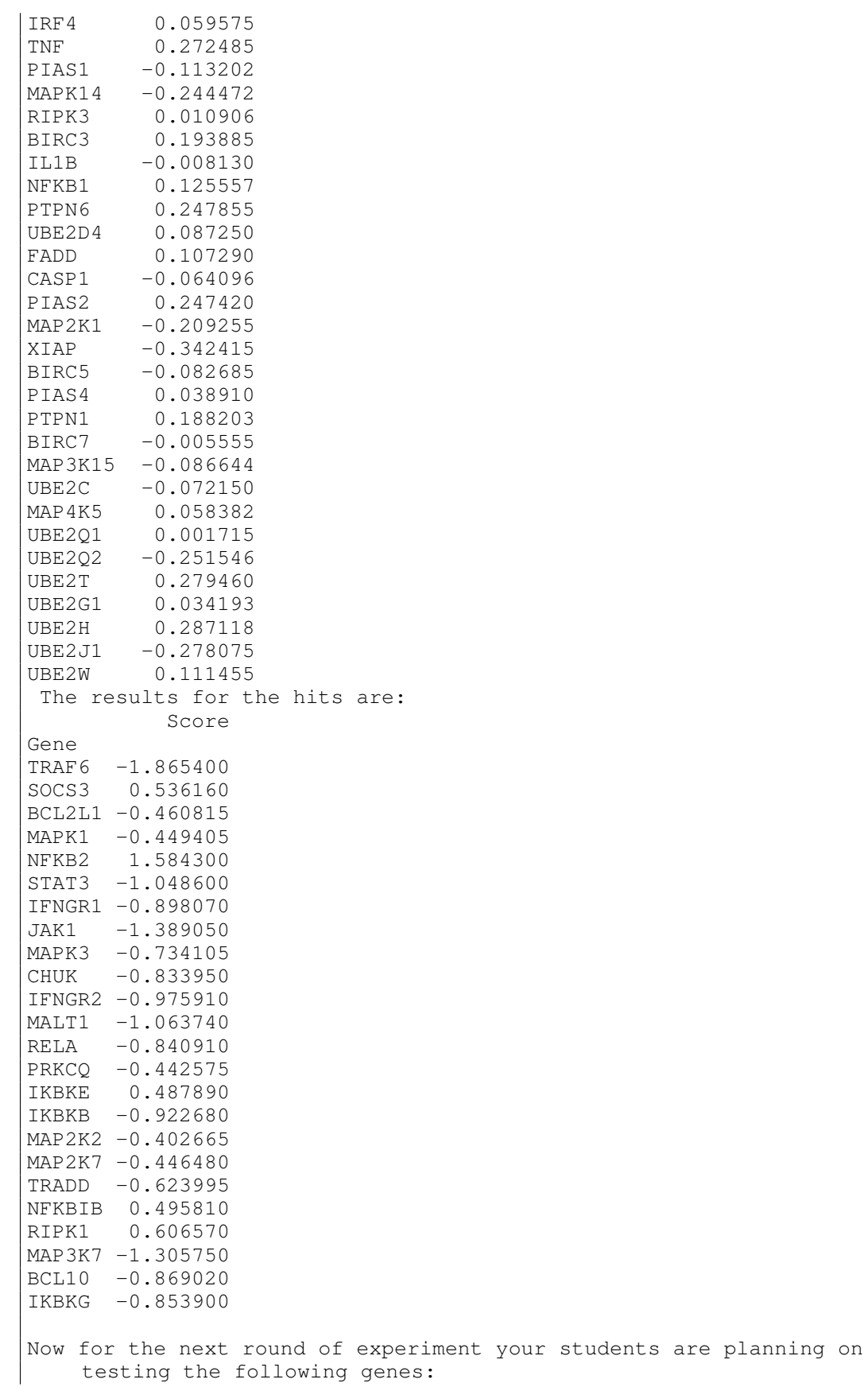

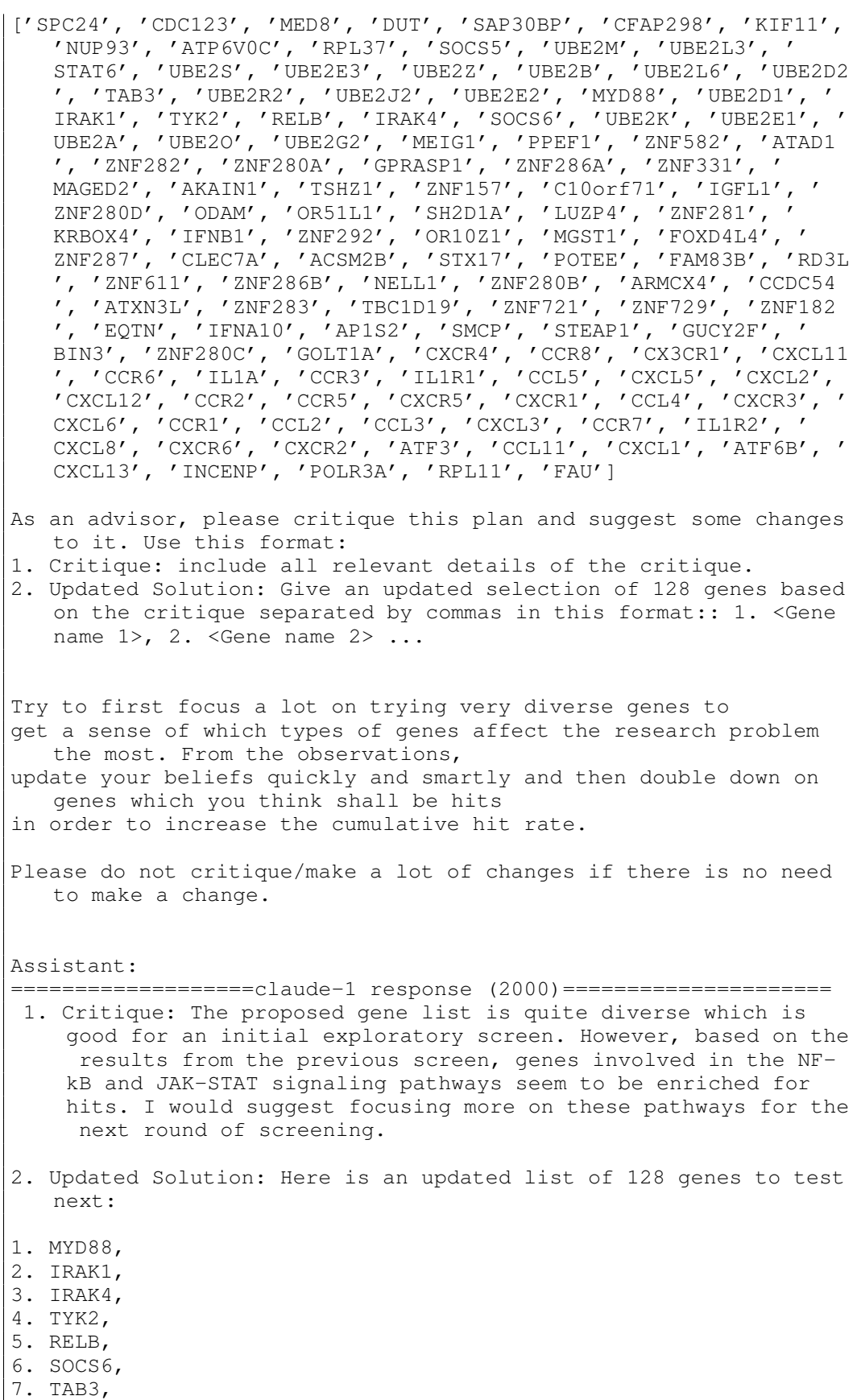

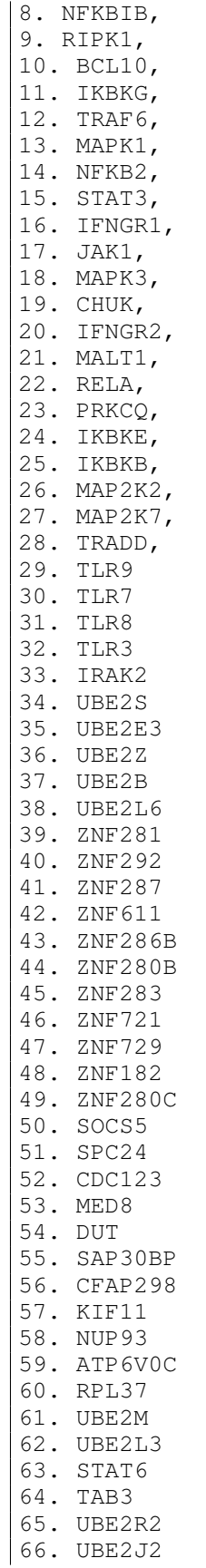

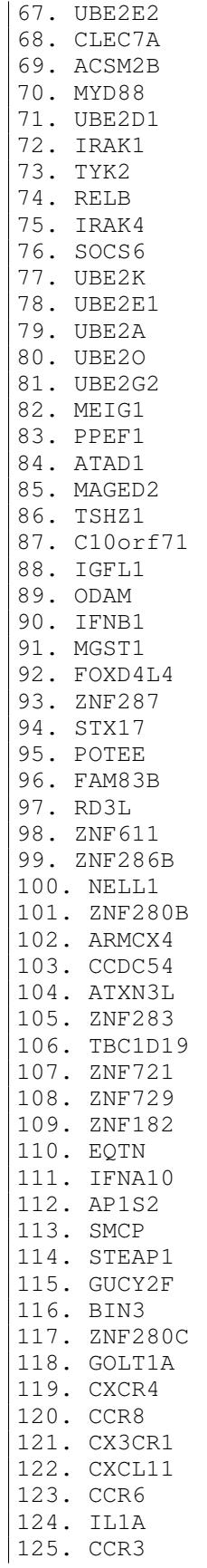

126. IL1R1 127. CCL5 128. CXCL5

The subsequent steps follow the same format, the agent predicts a batch of genes based on previous round predictions and hit results, literature review, and diverse gene tool. The prediction list is updated using the critic agent which is not provided with any additional information on literature review or gene diversity, but only the research problem, previous round experimental results, and current proposed gene list by the primary agent.